# **Les grands défis**  Atelier autonome

Fiches de défis avec codes QR pour réaliser des projets avec l'application ScratchJr.

Niveau : Préscolaire/1er cycle

#### **Consignes :**

- 
- Imprimer ce document sur carton, en **RECTO/VERSO sur le bord court!**.
- Couper les pages 13 à 32 en deux afin d'avoir le code QR du défi d'un côté et un rappel des étapes de l'autre.
- Assembler le tout avec un anneau.
- Les enfants doivent numériser le code QR qui les mènera à une vidéo leur présentant un défi.
- Ils essaient ensuite de reproduire un projet semblable en créant une scène et en programmant des déplacements.
- S'ils ont du mal à se rappeler la tâche, ils peuvent regarder les étapes illustrées au verso.

#### Attention!

Le contenu de la phrase de programmation peut varier. Il n'y a pas de réponse unique.

#### **Notes** :

- les **consignes écrites** destinées à l'enseignante se trouvent dans les premières pages de ce document. Ne pas les découper.
- Pour de plus amples détails, consulter le site du [RÉCIT à l'éducation préscolaire](https://recitpresco.qc.ca/fr/mini-defis-scratchjr).

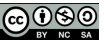

auf avis contraire, ce document du RÉCIT Présco est mis à disposition selon les termes de la licence Creative Commons Paternité - Pas d'Utilisation Commerciale - Partage des Conditions Initia <u>[à l'Identique 4.0 International.](https://creativecommons.org/licenses/by-nc-sa/4.0/)</u>

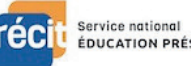

Nous avons essayé d'aborder les thèmes dans l'ordre qu'ils sont souvent suivis en classe.

À chaque défi, nous introduisons des notions nouvelles.

Alors, si vous débutez avec un projet que nous pensions prévu pour la fin de l'année, par exemple, assurez-vous que les enfants ont acquis certaines connaissances de base, comme « Comment créer un nouveau projet » ou « Écrire son prénom » ou « Faire changer de côté, grandir ou rapetisser des personnages ».

Notez bien : nous créons une adresse Youtube sans publicité, alors si le code QR ne fonctionne pas, rafraîchissez votre page ou recommencez!

Consignes écrites à l'intention de l'enseignante - Ne pas couper!

Intention : Créer des formes et les animer pour les faire « danser ». Intention : Créer des taches de couleur et les animer.

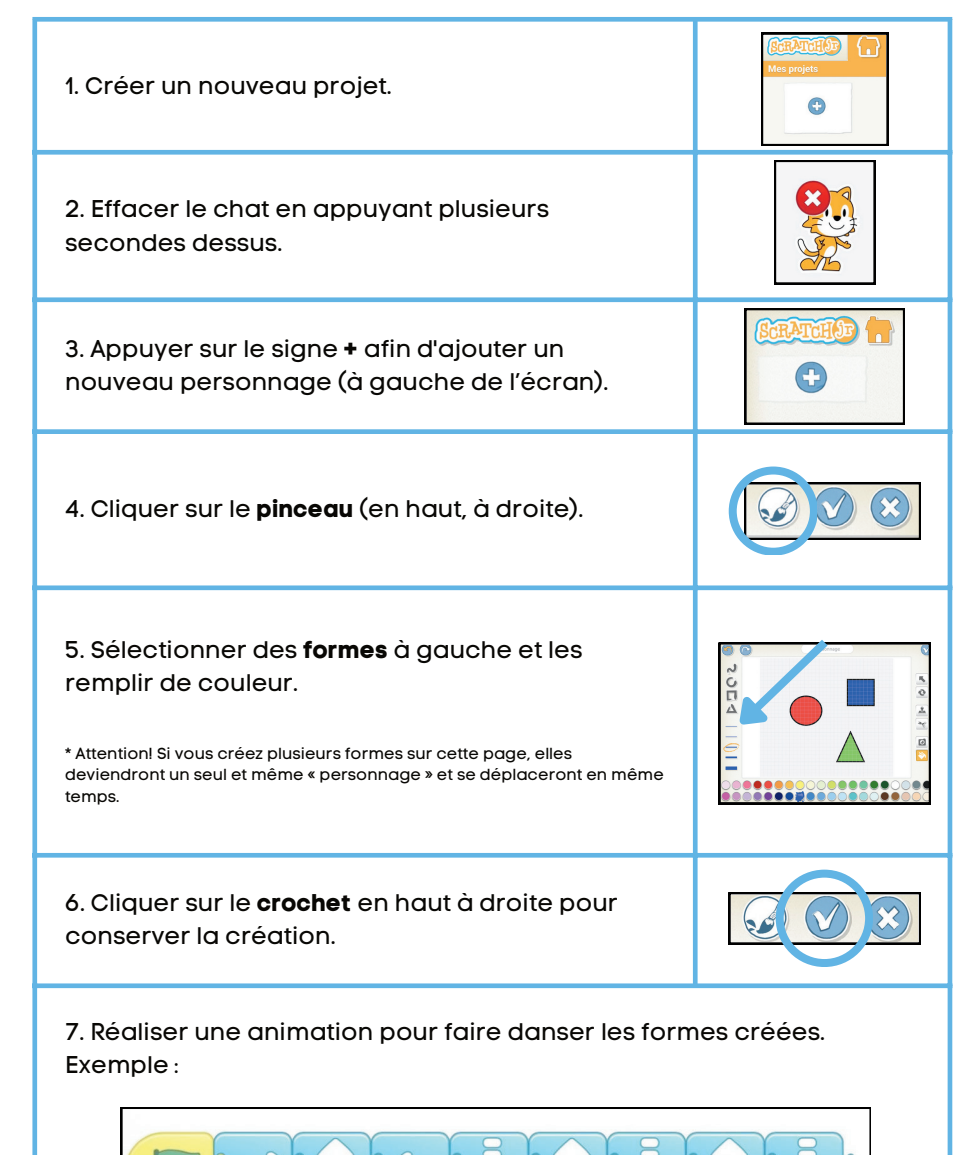

#### La danse des formes Petit Bleu rencontre Petit Jaune

Service national ÉDUCATION PRÉSCOLAIRE

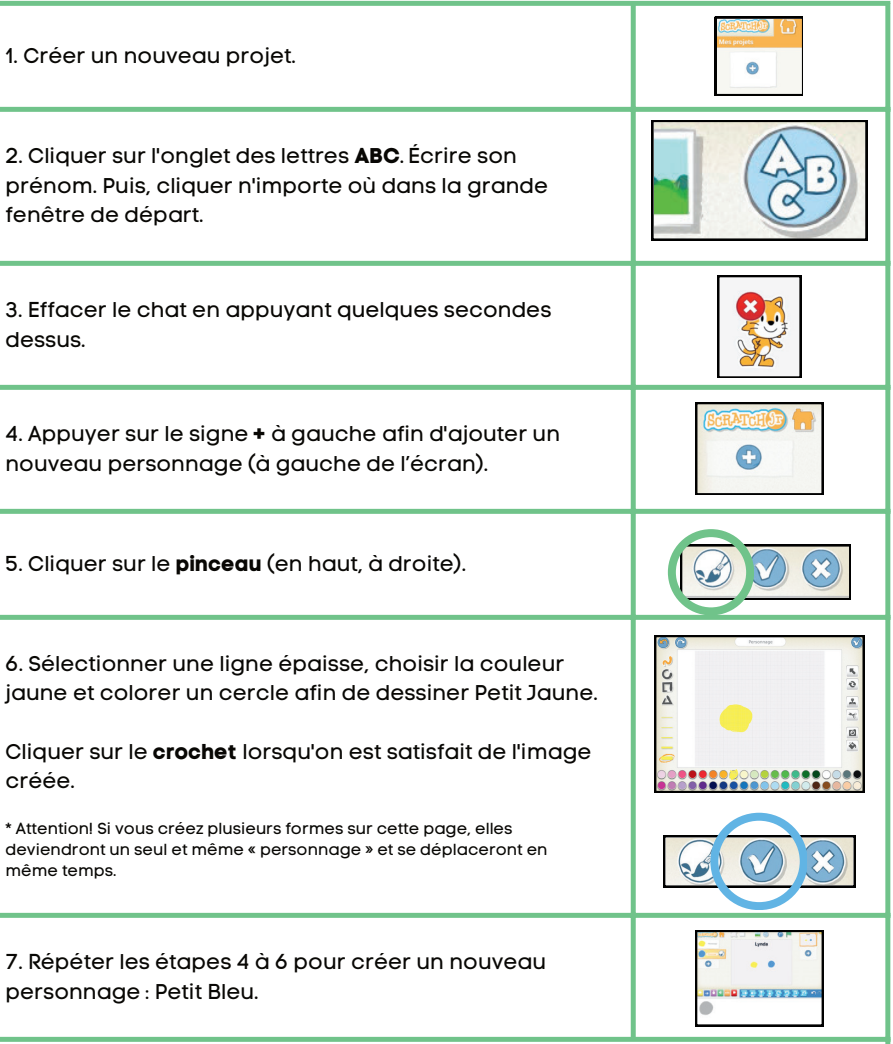

8. Réaliser une animation pour faire avancer les personnages, chacun leur tour.

Exemple :

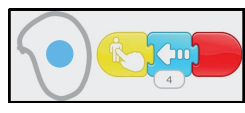

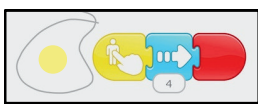

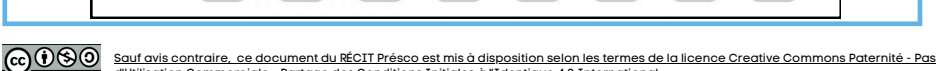

[d'Utilisation Commerciale - Partage des Conditions Initiales à l'Identique 4.0 International.](https://creativecommons.org/licenses/by-nc-sa/4.0/)

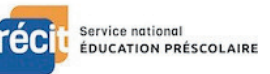

Consignes écrites à l'intention de l'enseignante - Ne pas couper!

#### La tournée d'Halloween

Intention : Faire déambuler des personnages sur une rue, le soir de l'Halloween.

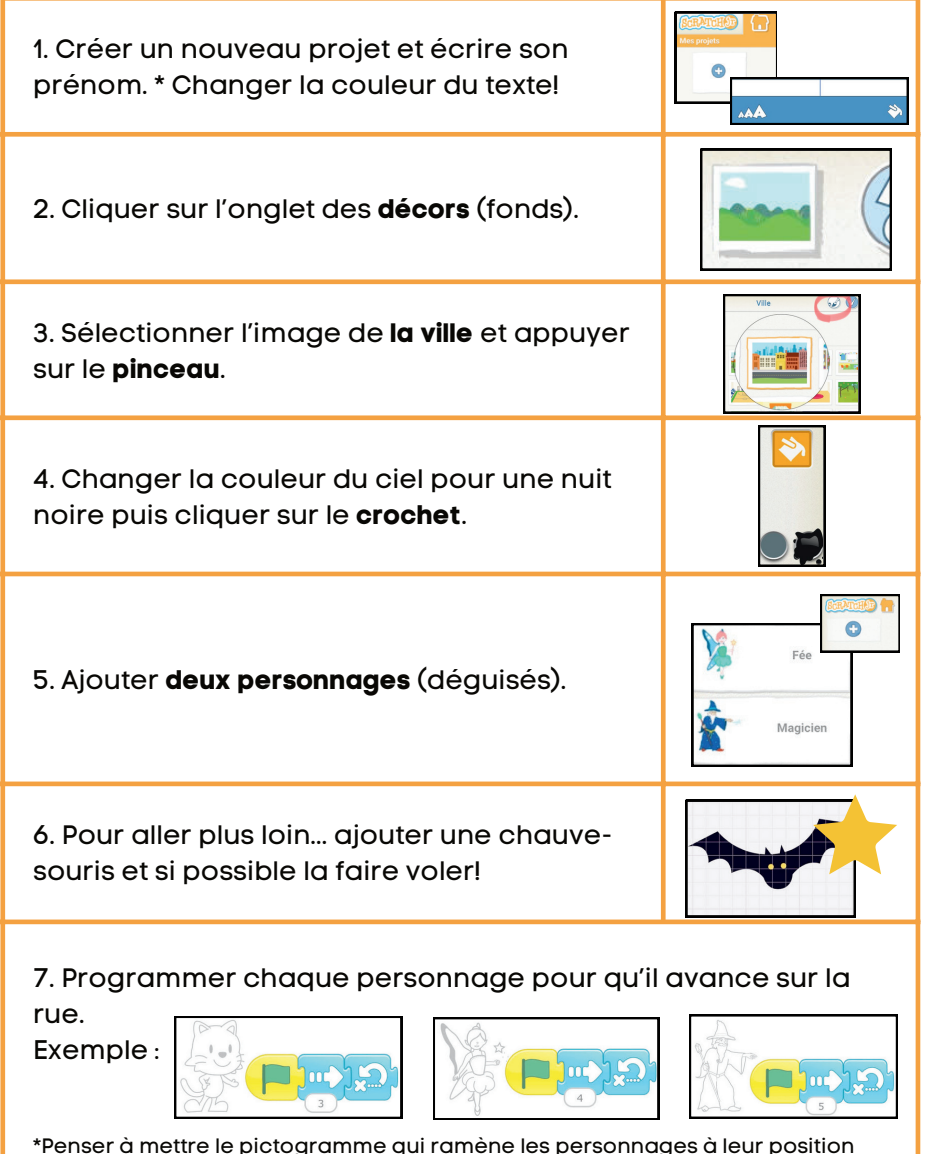

de départ.

#### Aujourd'hui, je suis...

Intention : Associer une couleur à son émotion, l'illustrer et la décrire.

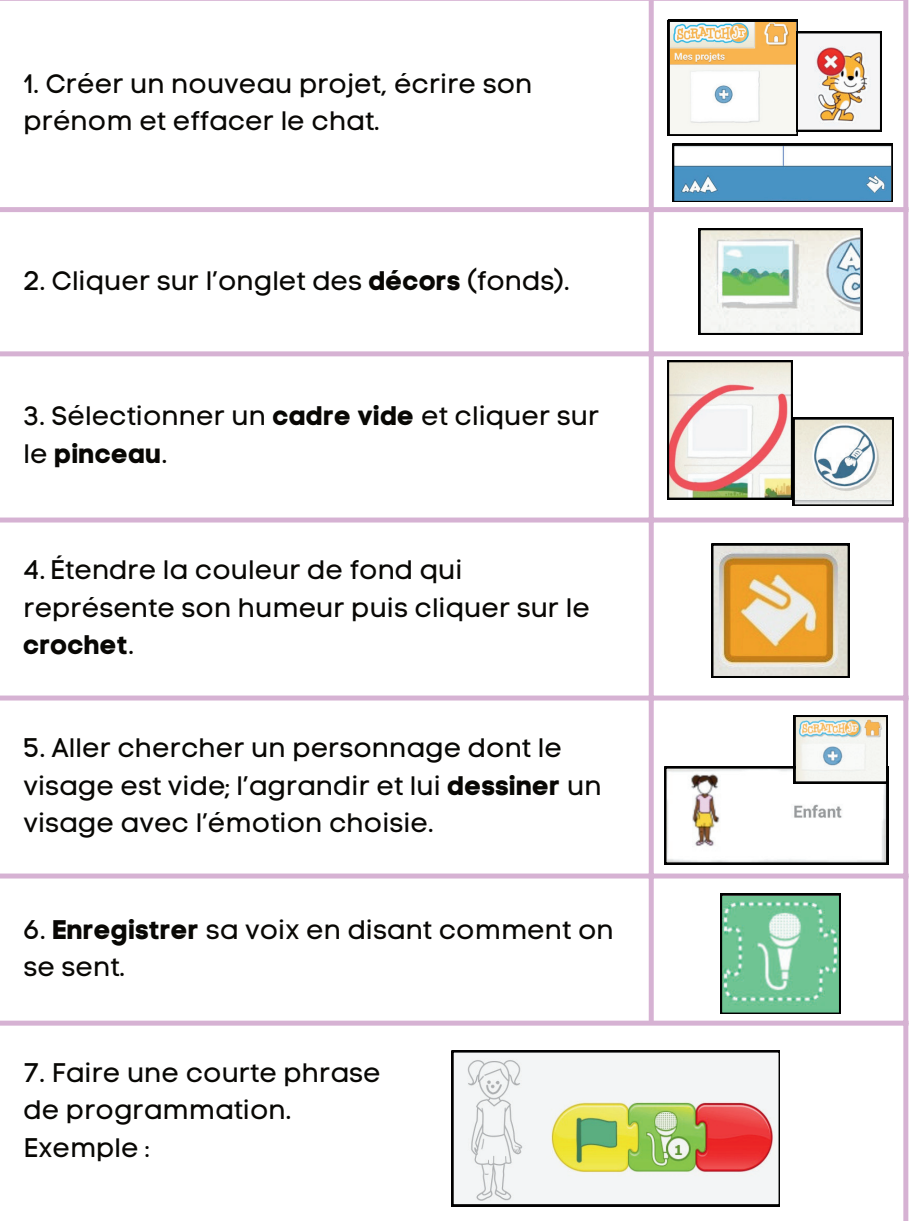

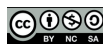

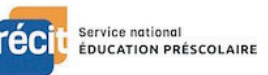

Consignes écrites à l'intention de l'enseignante - Ne pas couper!

#### La carte au trésor

Intention : Dessiner une carte et planifier les déplacements de Scratch vers le trésor.

1. Créer un nouveau projet et écrire son prénom.

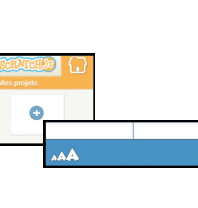

2. Sélectionner un **fond blanc** et cliquer sur le **pinceau**.

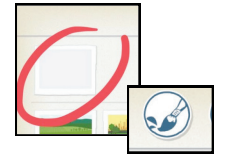

3. Dessiner une **carte au trésor** avec un trajet simple.

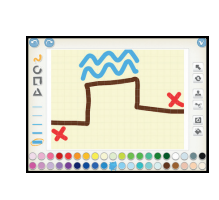

4. Ajouter quelques personnages

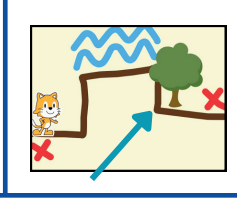

immobiles, comme des arbres.

5. Programmer les déplacements du chat afin qu'il se rende

jusqu'au trésor. Exemple :

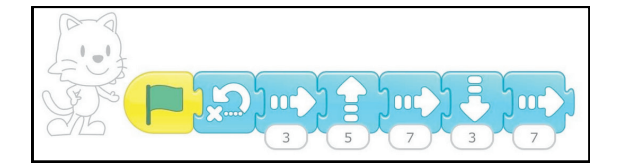

\*Penser à mettre le pictogramme qui ramène le personnage à sa position de départ.

#### Mon beau sapin

Intention : Faire clignoter des étoiles dans un sapin de Noël.

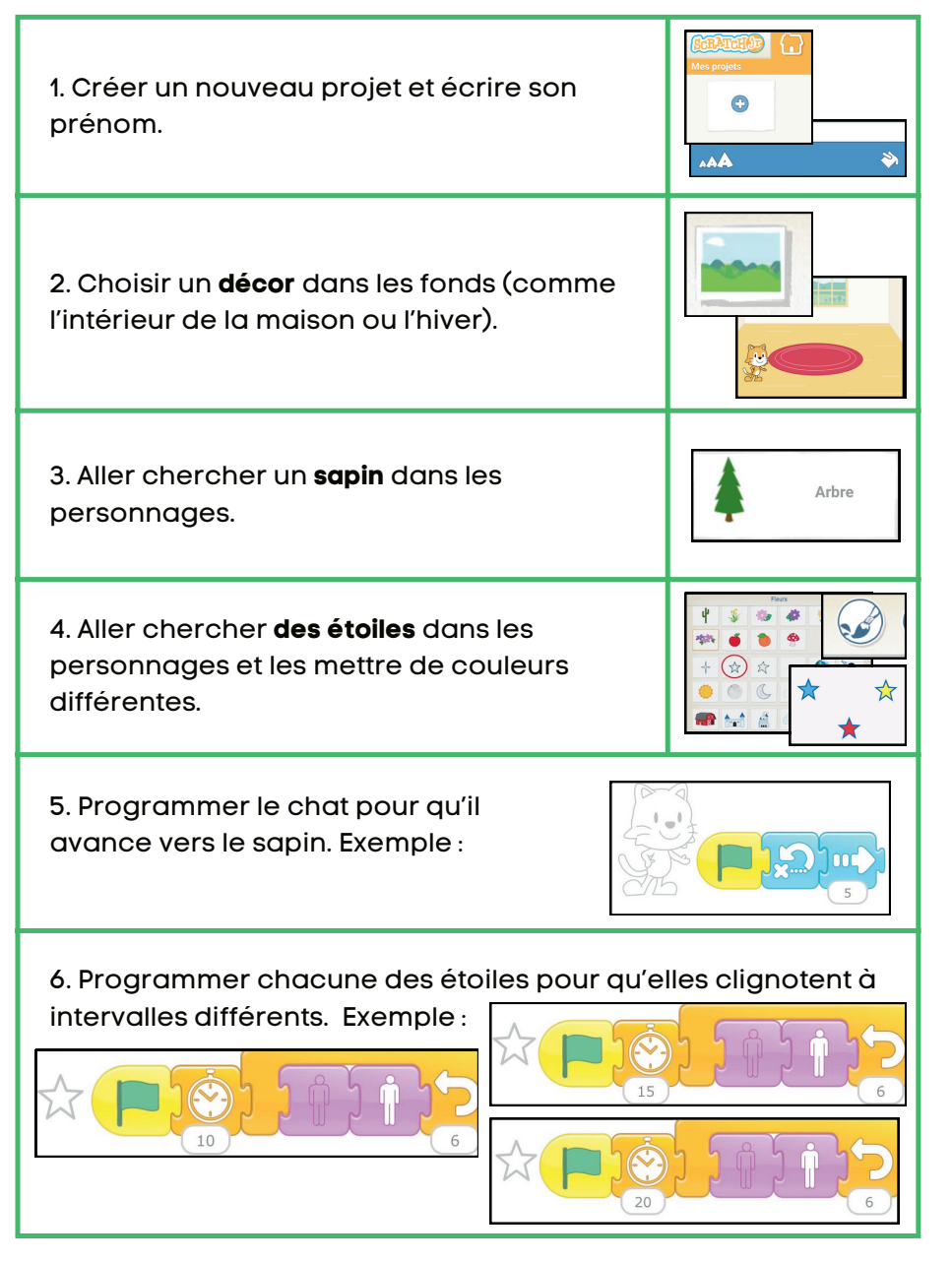

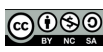

Consignes écrites à l'intention de l'enseignante - Ne pas couper!

#### Qui se cache derrière l'igloo? Il était une fois

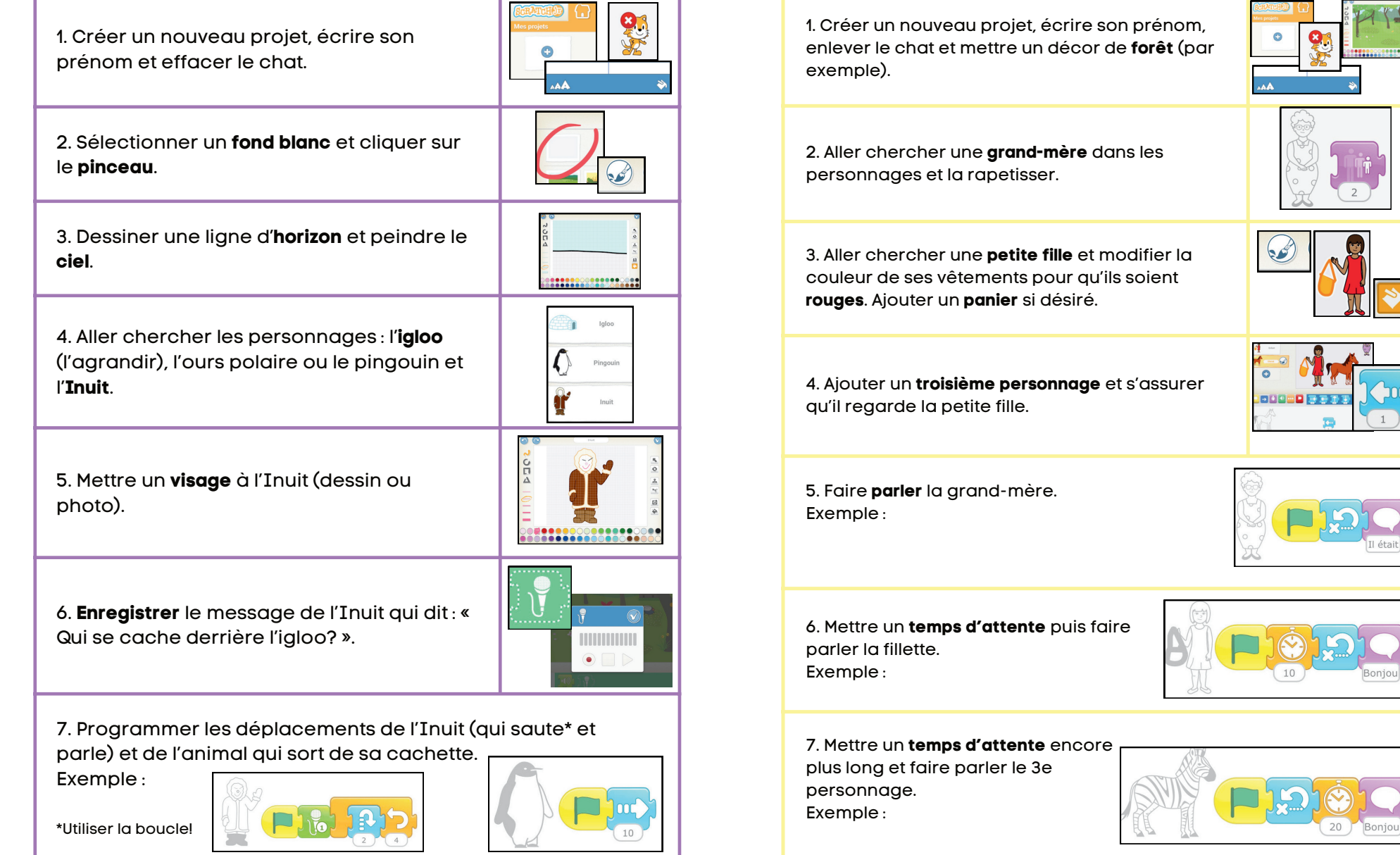

**@**0®

on les termes de la licence Creative Commons Paternité - Pas [d'Utilisation Commerciale - Partage des Conditions Initiales à l'Identique 4.0 International.](https://creativecommons.org/licenses/by-nc-sa/4.0/)

Intention : Créer une scène du Grand Nord. Intention : Créer une courte saynète en lien avec les contes classiques.

Service national ÉDUCATION PRÉSCOLAIRE

Consignes écrites à l'intention de l'enseignante - Ne pas couper!

1. Page couverture : Créer nouveau projet, écrire son prénom et un **titre**.

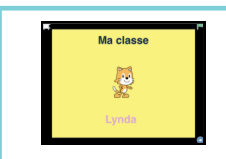

2. Scène 1: Choisir une page blanche et cliquer sur le **pinceau**. Sélectionner la caméra et prendre une **photo** (décor).

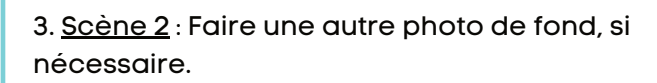

4. Page couverture : Programmer une **attente** pour passer ensuite à la scène 1. Exemple :

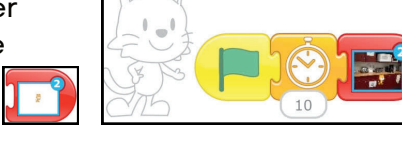

5. Scène 1 : Programmer le chat pour qu'il se promène dans cette nouvelle page. Ajouter un bouton d'attente et faire passer à la page suivante (déjà créée).

Exemple :

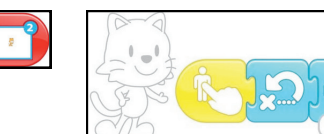

6. Scène 2 : programmer le chat pour qu'il se déplace dans ce nouveau décor. Exemple :

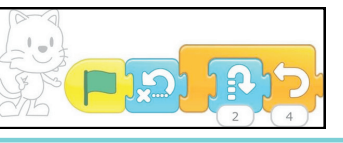

#### If avis contraire, ce document du RÉCIT Présco est mis à disposition selon les termes de la licence Creative Co

<u>d'Utilia.<br>Ligile - Partage des Conditions Initiales à l'Identique 4.0 Internationa</u>

#### Mon livre La balade du dragon

Intention : Créer un livre de quatre pages maximum. Intention : Faire disparaître un dragon d'une scène et le faire apparaître dans l'autre.

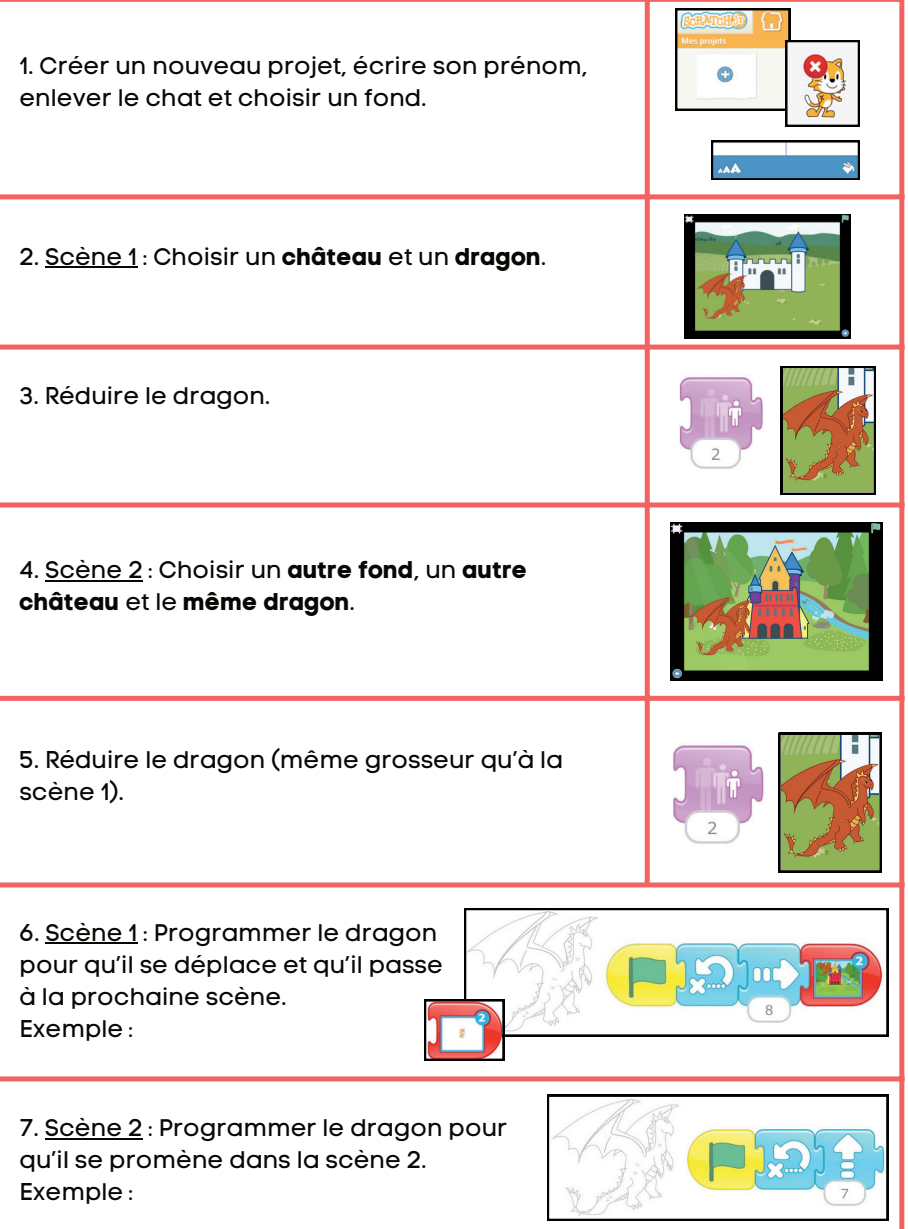

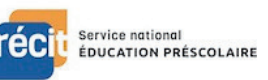

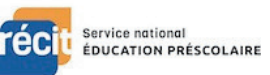

Consignes écrites à l'intention de l'enseignante - Ne pas couper!

Intention : Dessiner un dinosaure et le faire apparaître dans une grotte. Intention : Se transformer en super-héros.

1. Créer un nouveau projet, écrire son prénom et effacer le chat.

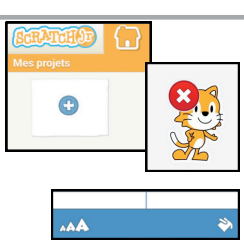

2. Dessiner un **dinosaure**.

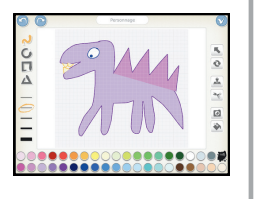

3. Dessiner des montagnes et une **grotte** sur un fond blanc.

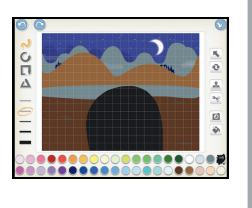

4. Faire **disparaître** le dinosaure.

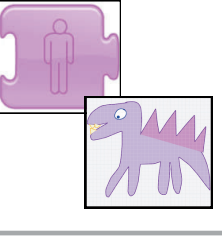

5. Programmer le dinosaure afin qu'il apparaisse devant la porte de la grotte puis se déplace.

Exemple :

௵

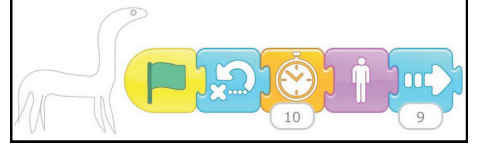

#### Où es-tu dino? Je suis un super-héros

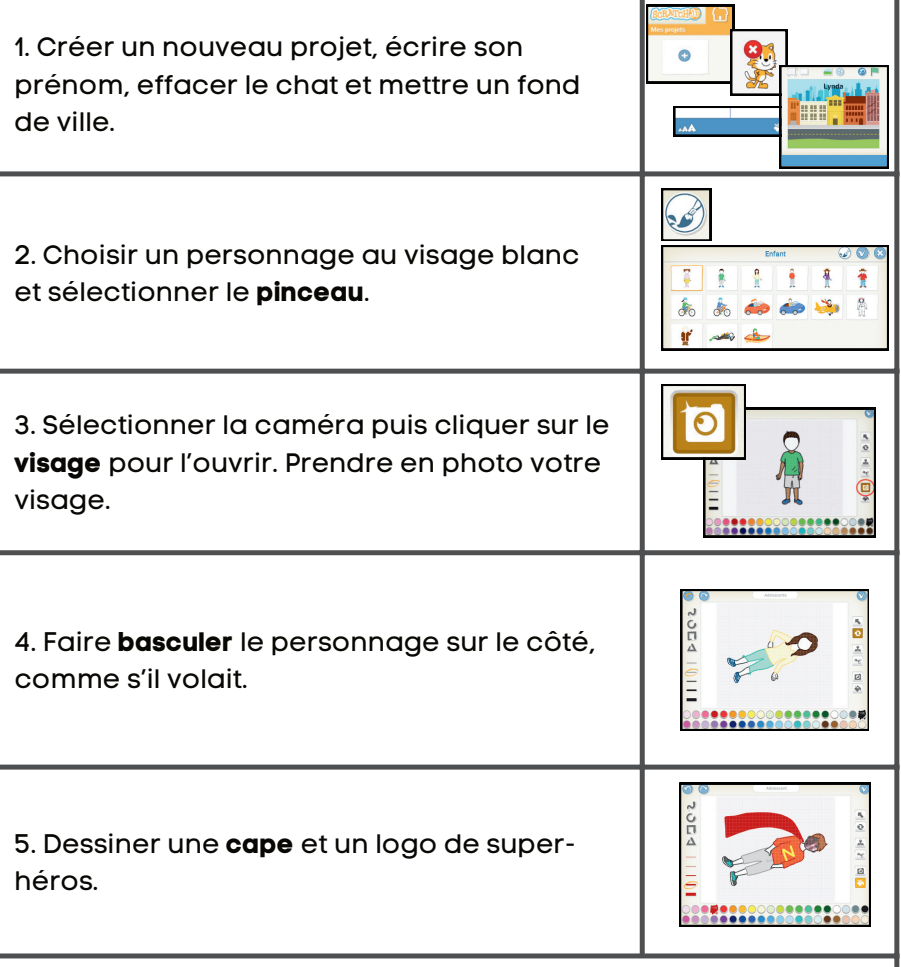

6. Réaliser une animation pour faire voler le super-héros.

Exemple :

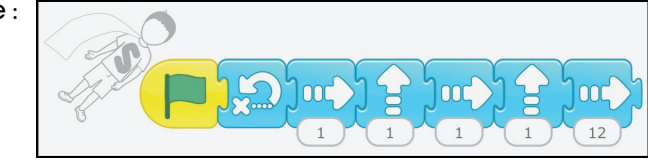

Consignes écrites à l'intention de l'enseignante - Ne pas couper!

Intention : Créer une scène sous-marine avec un homme-grenouille et un poisson. Intention : Créer une histoire à deux personnages animés.

1. Créer un nouveau projet, écrire son prénom et effacer le chat.

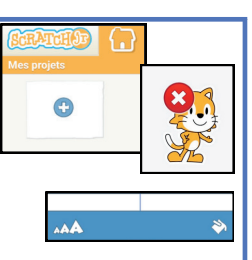

2. Choisir un fond d'**océan**.

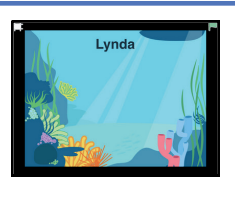

3. Choisir un **homme-grenouille** et lui intégrer une **photo** de votre visage.

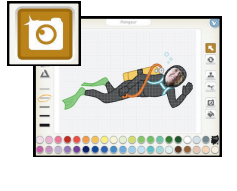

4. Choisir un **poisson** et le faire tourner pour qu'il soit face au plongeur.

5. Programmer les deux personnages afin que le poisson s'enfuit lorsque le plongeur approche. Exemple :

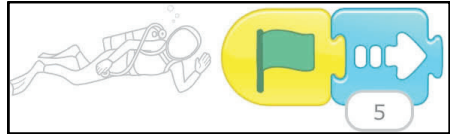

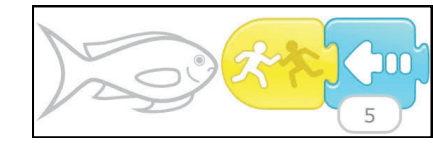

#### ௵

ons Paternité - Pas [d'Utilisation Commerciale - Partage des Conditions Initiales à l'Identique 4.0 International.](https://creativecommons.org/licenses/by-nc-sa/4.0/)

#### Sous l'océan Les points perdus

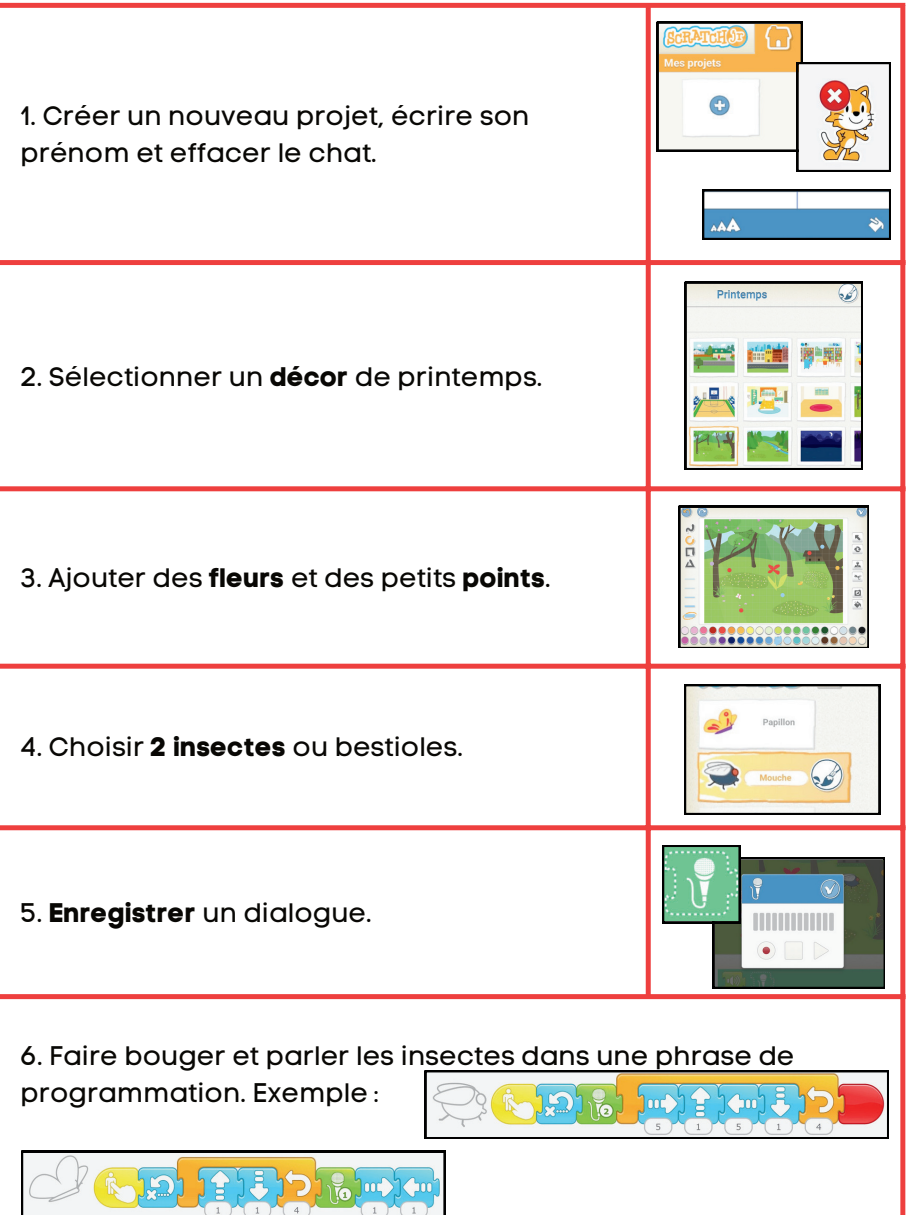

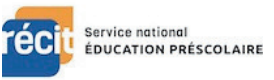

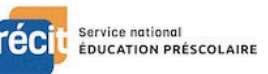

Consignes écrites à l'intention de l'enseignante - Ne pas couper!

Intention : Créer une carte de souhaits animée pour la fête de Pâques. Intention : Créer une saynète avec un astronaute et sa fusée.

1. Créer un nouveau projet, écrire son prénom et effacer le chat.

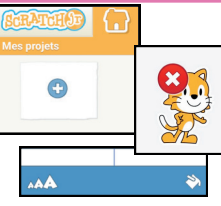

2. Choisir un fond blanc, cliquer sur le **pinceau** et dessiner un décor de printemps.

**.......** 

 $\epsilon$ 

3. Dessiner l'**oeuf**.

4. Dessiner le **lapin**.

5. Placer le lapin derrière l'oeuf et le faire **disparaître**.

6. **Enregistrer** un message.

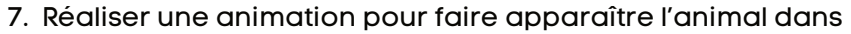

l'oeuf et entendre l'enregistrement. Exemple :

௵

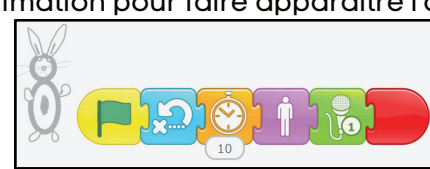

#### Joyeuses Pâques! Perdu dans l'espace

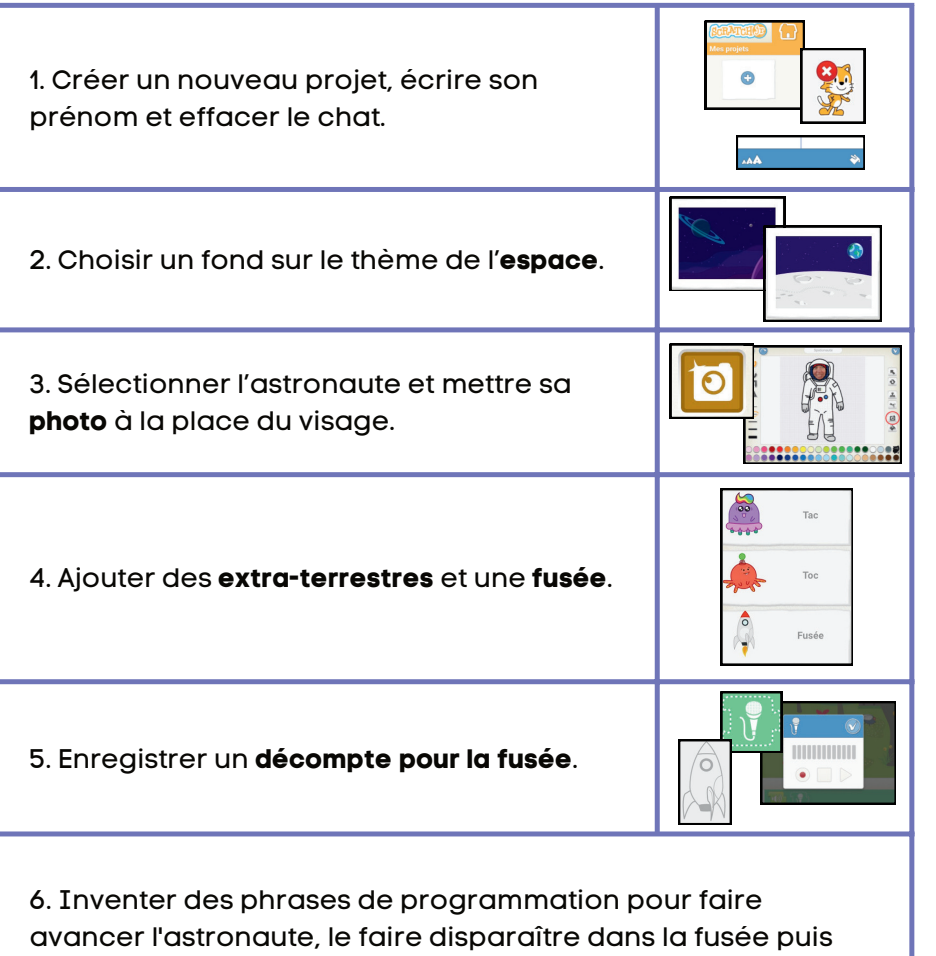

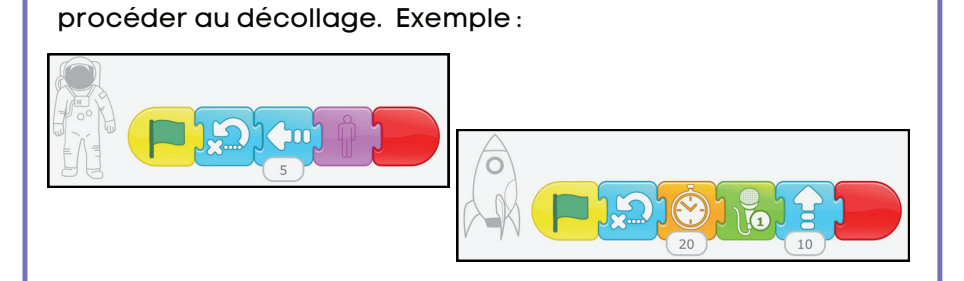

.<br>Saire, ce document du RÉCIT Présco est mis à disposition selon les termes de la licence Creative Commons Paternité - Pas [d'Utilisation Commerciale - Partage des Conditions Initiales à l'Identique 4.0 International.](https://creativecommons.org/licenses/by-nc-sa/4.0/)

Consignes écrites à l'intention de l'enseignante - Ne pas couper!

#### C'est l'heure de rentrer c'est l'heure de rentrer circulez!

Intention : Créer une saynète où Scratch fait entrer des animaux dans la grange. Intention : Créer une saynète où des autos et des vélos se promènent.

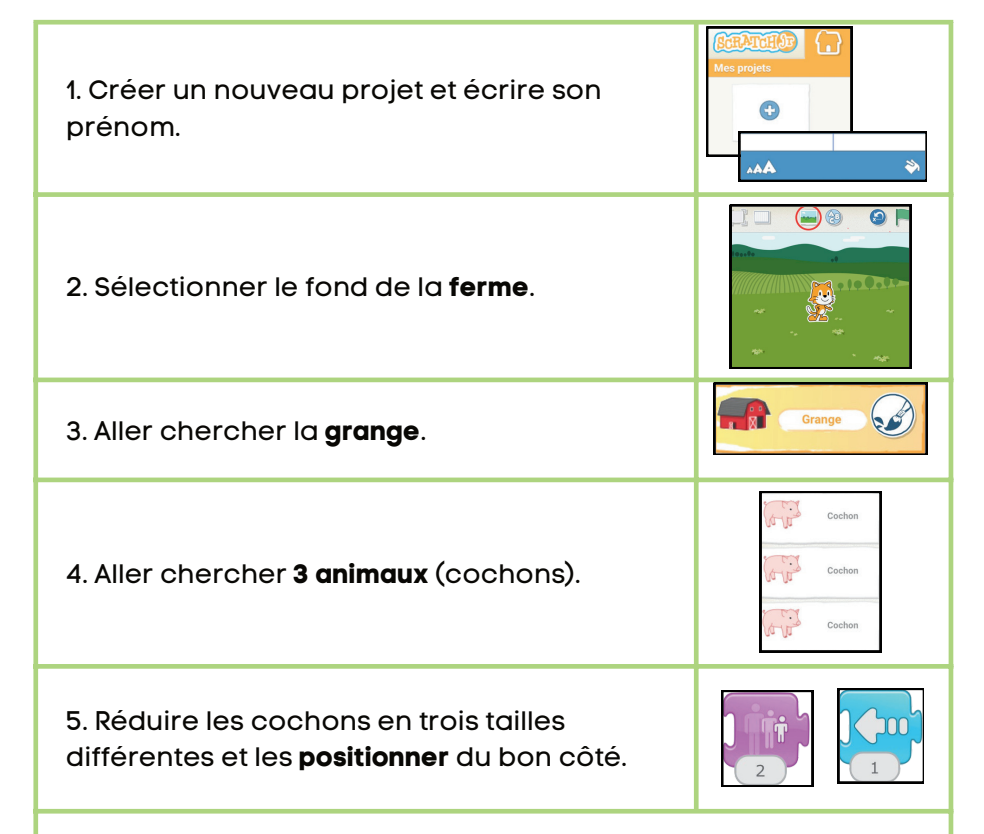

6. Programmer le chat pour qu'il touche un cochon qui en touche un autre, puis un autre et qu'ils disparaissent dans la grange. Exemple :

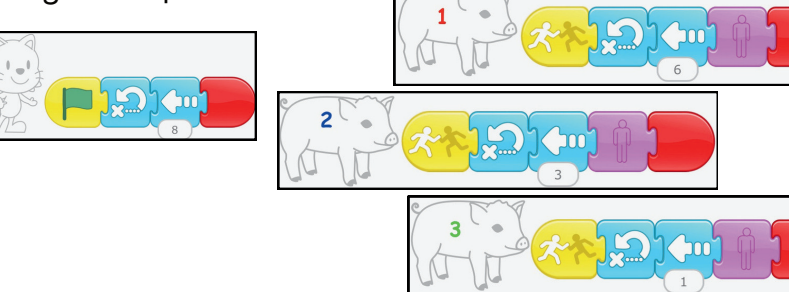

ire, ce document du RÉCIT Présco est mis à disposition selon les termes de la lice Dartage des Conditions Initiales à l'Identique 4.0 Internations

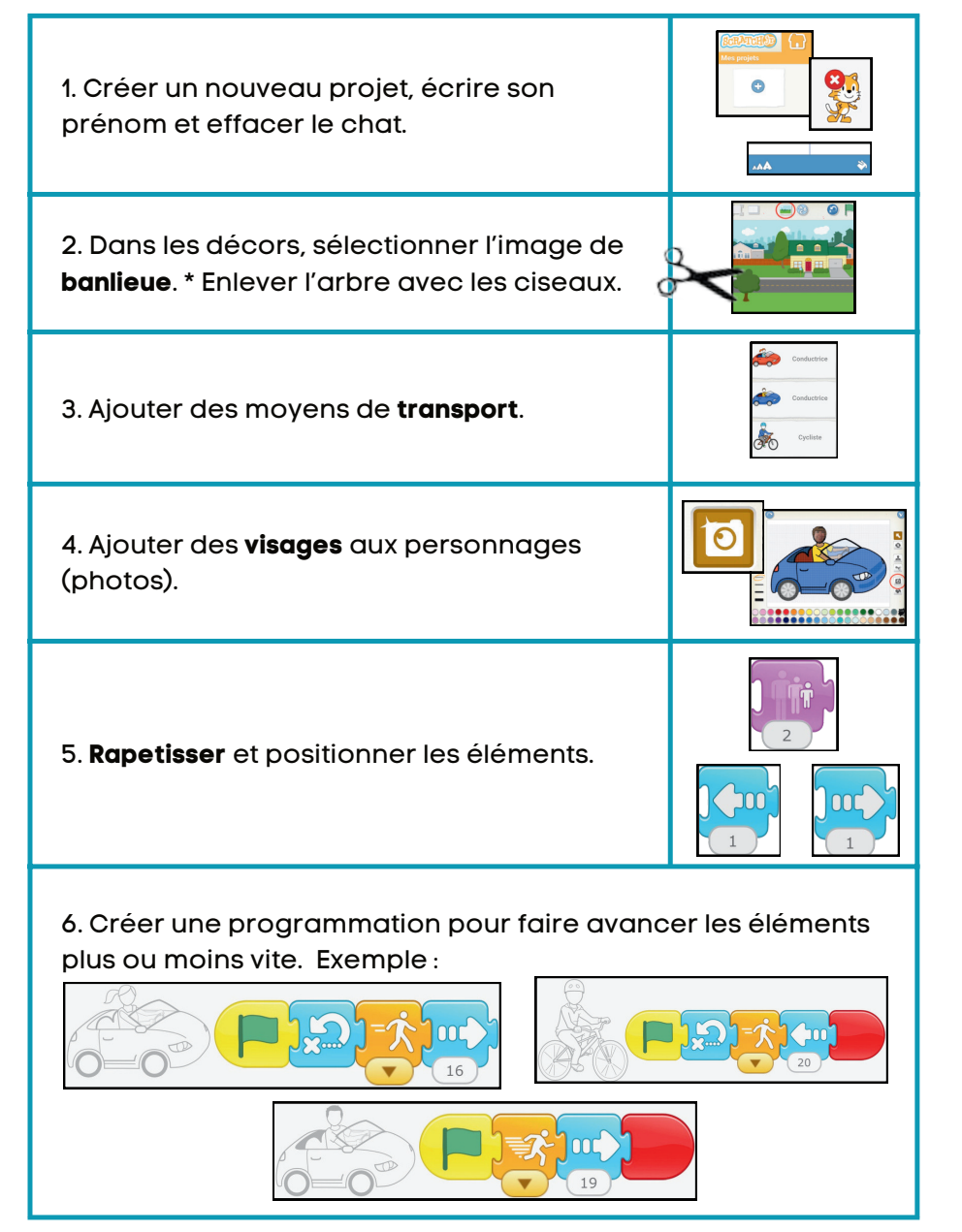

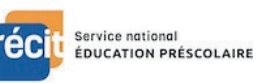

Consignes écrites à l'intention de l'enseignante - Ne pas couper!

Intention : Créer une carte de souhaits animée pour déclarer son amour. Intention : Créer une scène de jeu de ballon au gymnase.

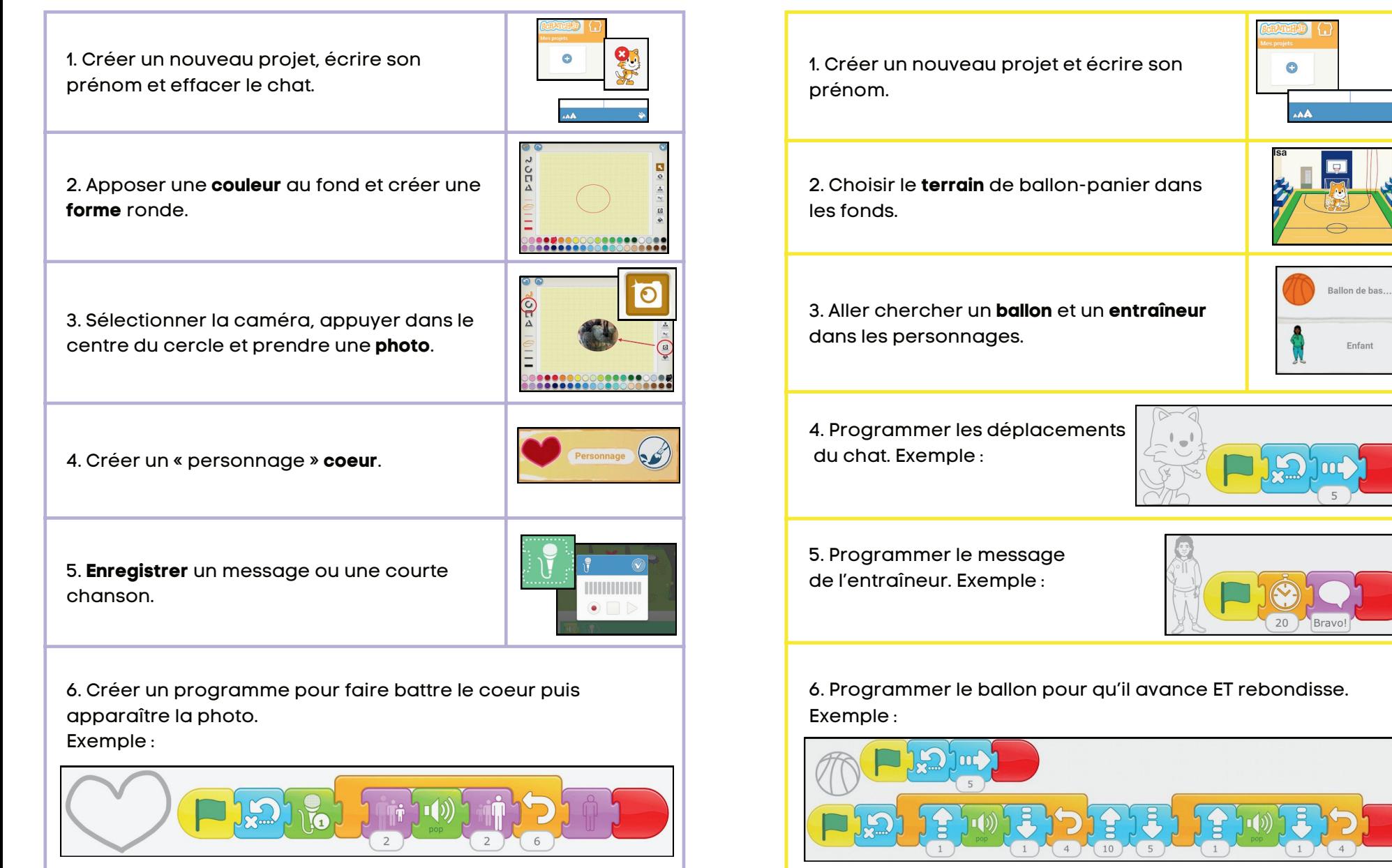

#### Mon coeur bat pour toi Scratch joue au ballon-panier

Service national ÉDUCATION PRÉSCOLAIRE

[Sauf avis contraire, ce document du RÉCIT Présco est mis à disposition selon les termes de la licence Creative Commons Paternité - Pas](https://creativecommons.org/licenses/by-nc-sa/4.0/) [d'Utilisation Commerciale - Partage des Conditions Initiales à l'Identique 4.0 International.](https://creativecommons.org/licenses/by-nc-sa/4.0/)

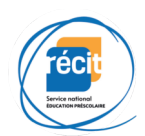

### La danse des formes

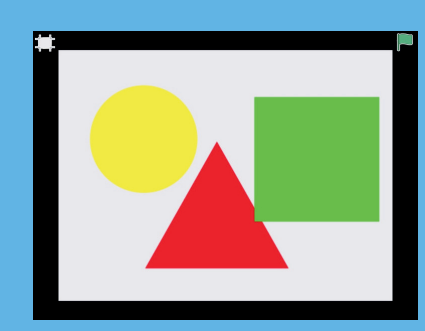

Intention : Créer des formes et les animer pour les faire « danser ».

Si le code QR ne fonctionne pas, rafraîchissez votre page ou recommencez!

## **Les grands défis**

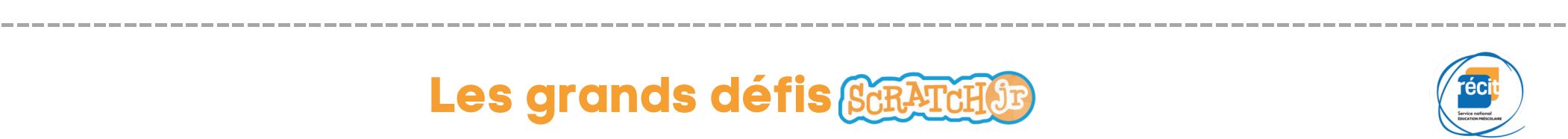

# Petit Bleu rencontre Petit Jaune

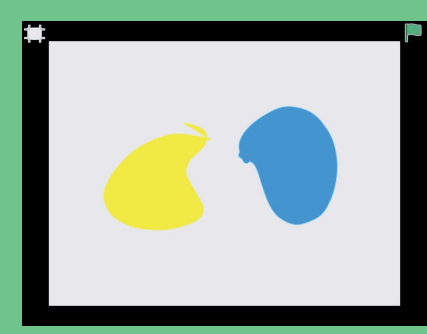

Intention : Créer des taches de couleur et les animer.

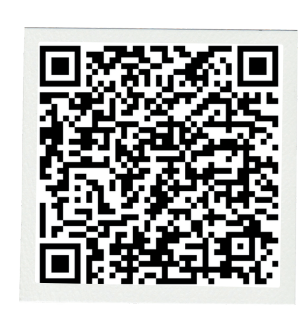

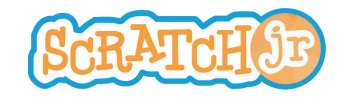

#### La danse des formes

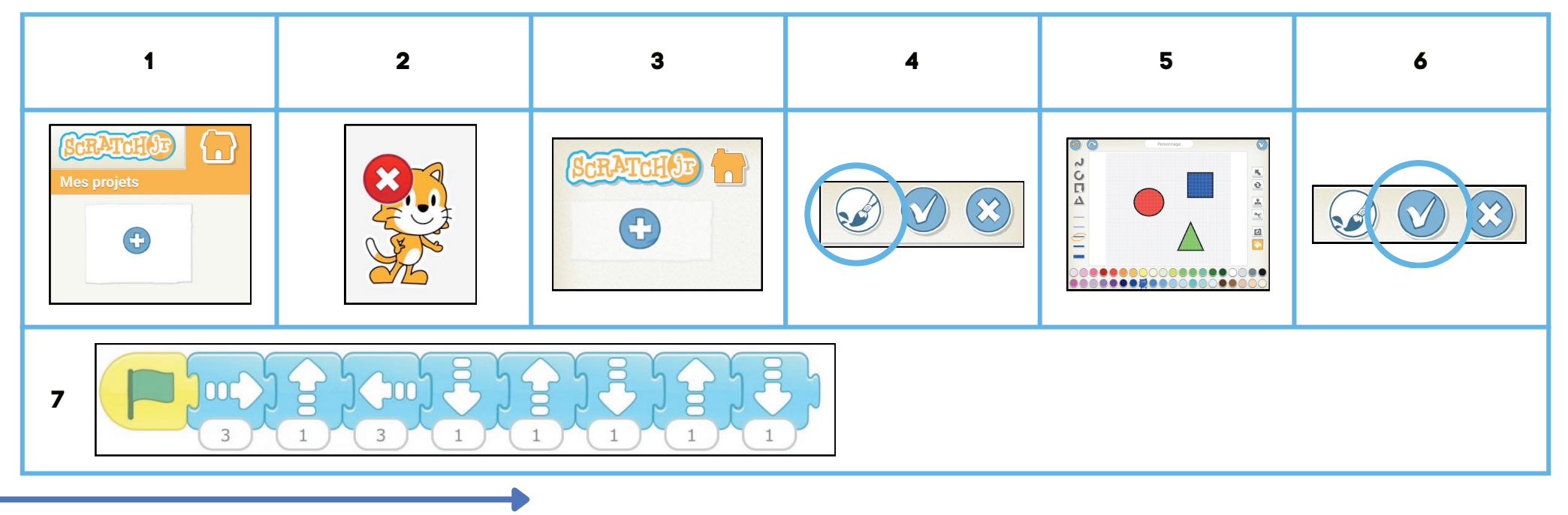

------------------------------------------------------------------------------------------------------

#### Petit Bleu rencontre Petit Jaune

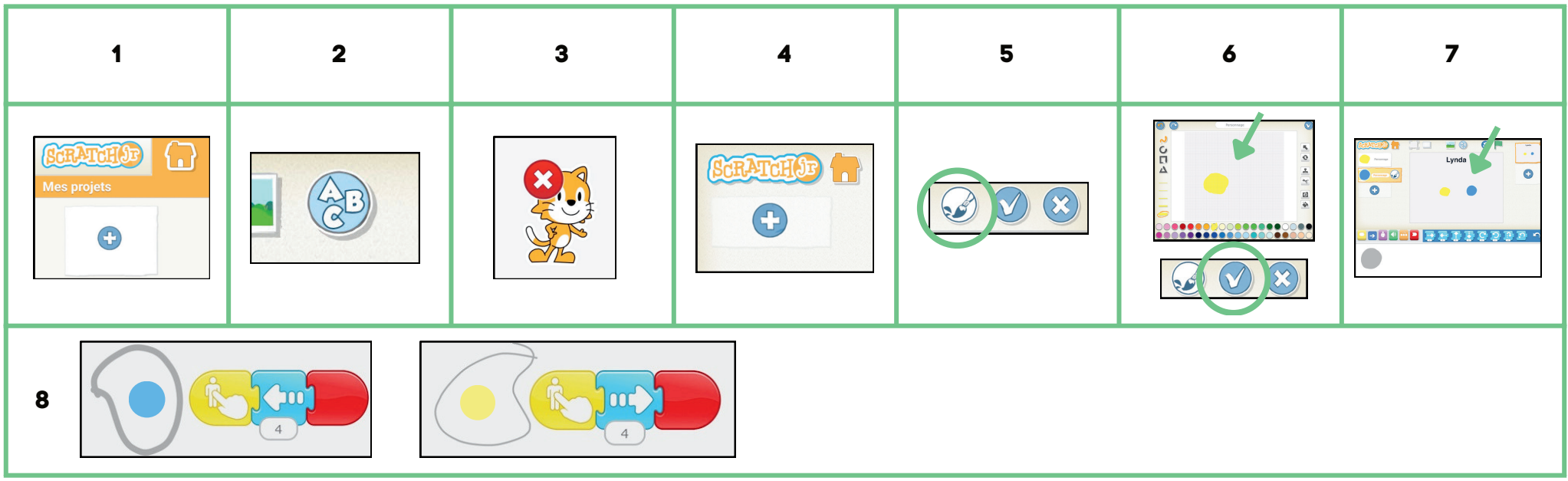

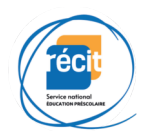

### La tournée d'Halloween

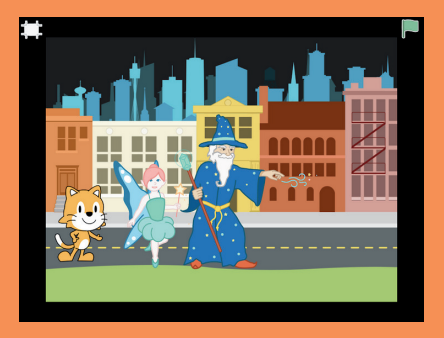

Intention : Faire déambuler des personnages sur la rue, le soir de l'Halloween.

Si le code QR ne fonctionne pas, rafraîchissez votre page ou recommencez!

## **Les grands défis**

------------------------------------------------------------------------------------------------------

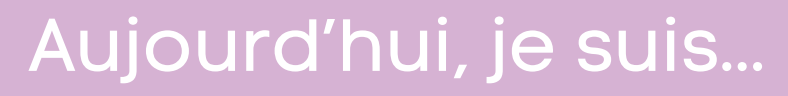

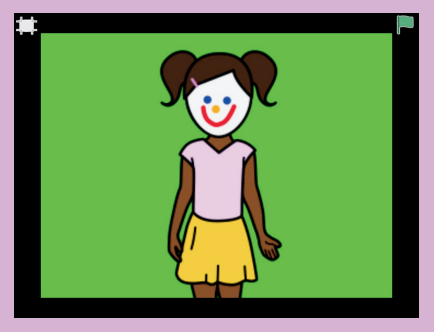

Intention : Associer une couleur à son émotion, l'illustrer et la décrire.

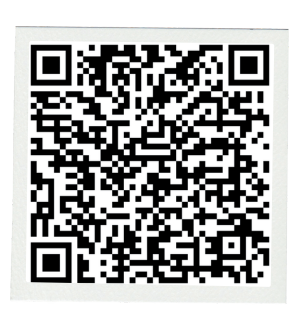

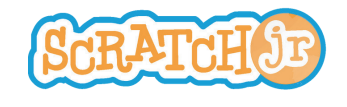

#### La tournée d'Halloween

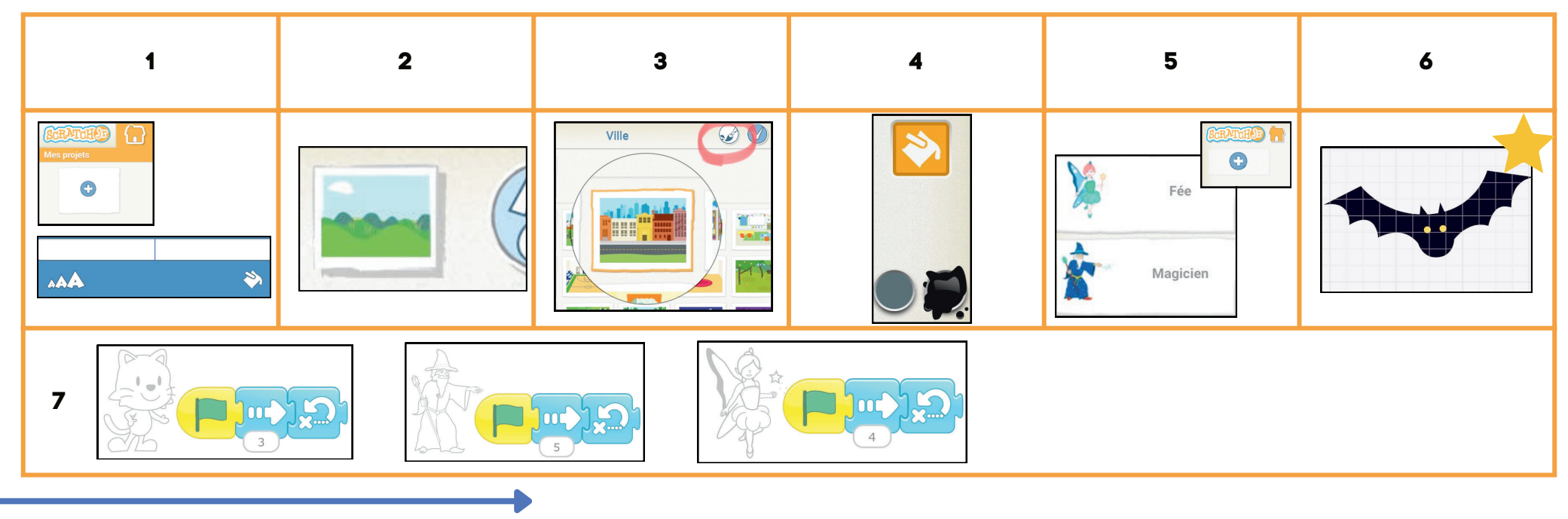

------------------------------------------------------------------------------------------------------

#### Aujourd'hui, je suis...

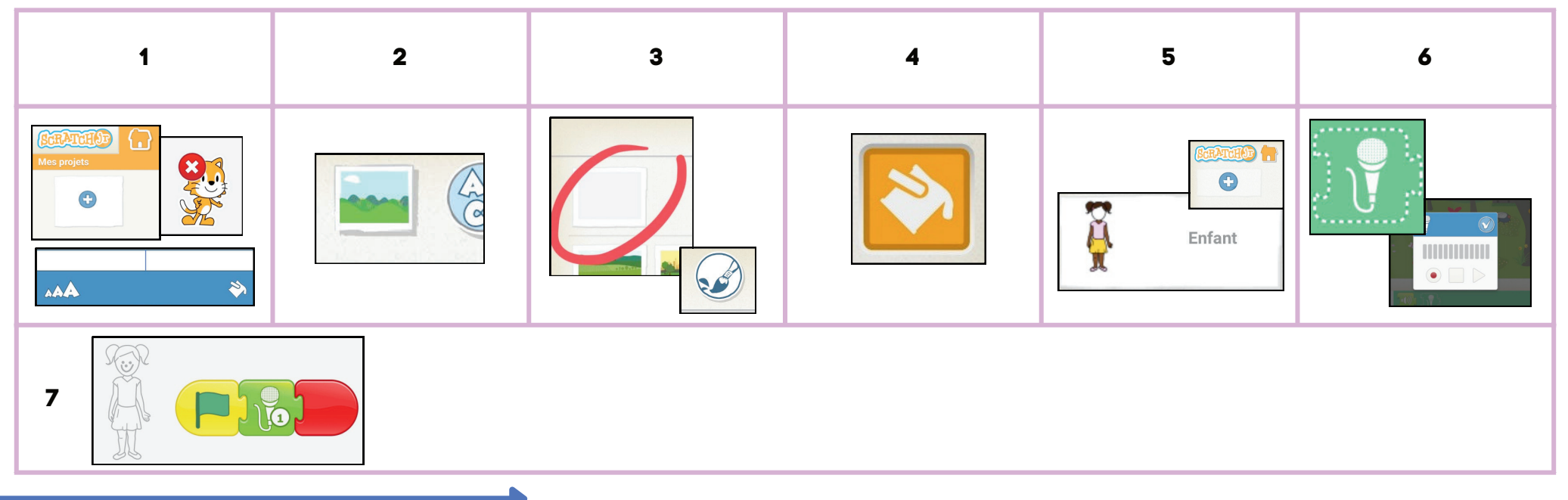

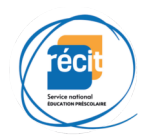

### La carte au trésor

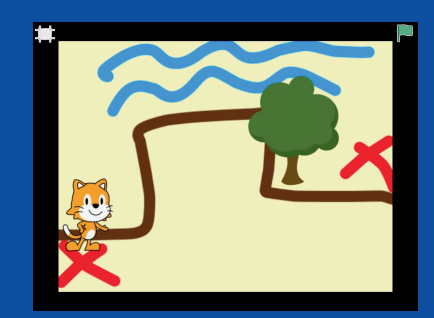

Intention : Dessiner une carte et planifier les déplacements de Scratch vers le trésor.

Si le code QR ne fonctionne pas, rafraîchissez votre page ou recommencez!

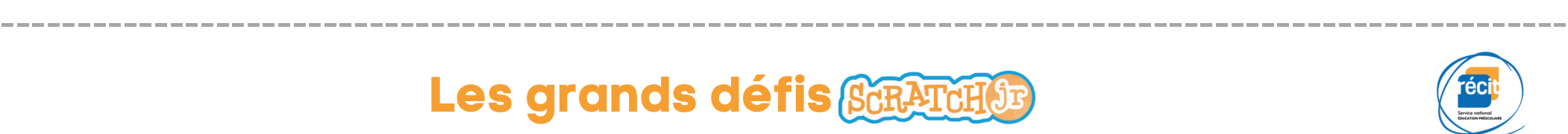

# **Les grands défis**

# Mon beau sapin

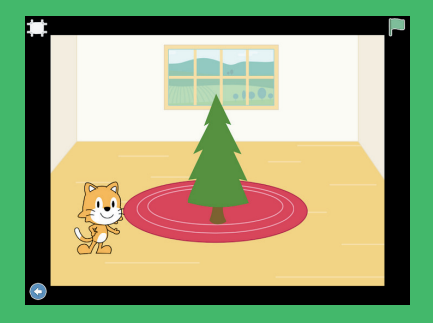

Intention : Faire clignoter des étoiles dans un sapin de Noël.

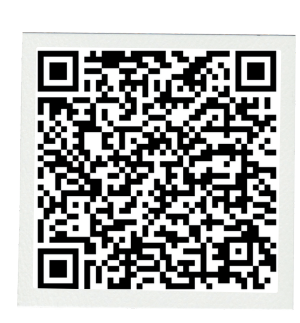

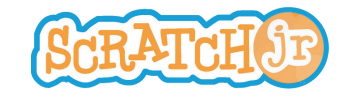

#### La carte au trésor

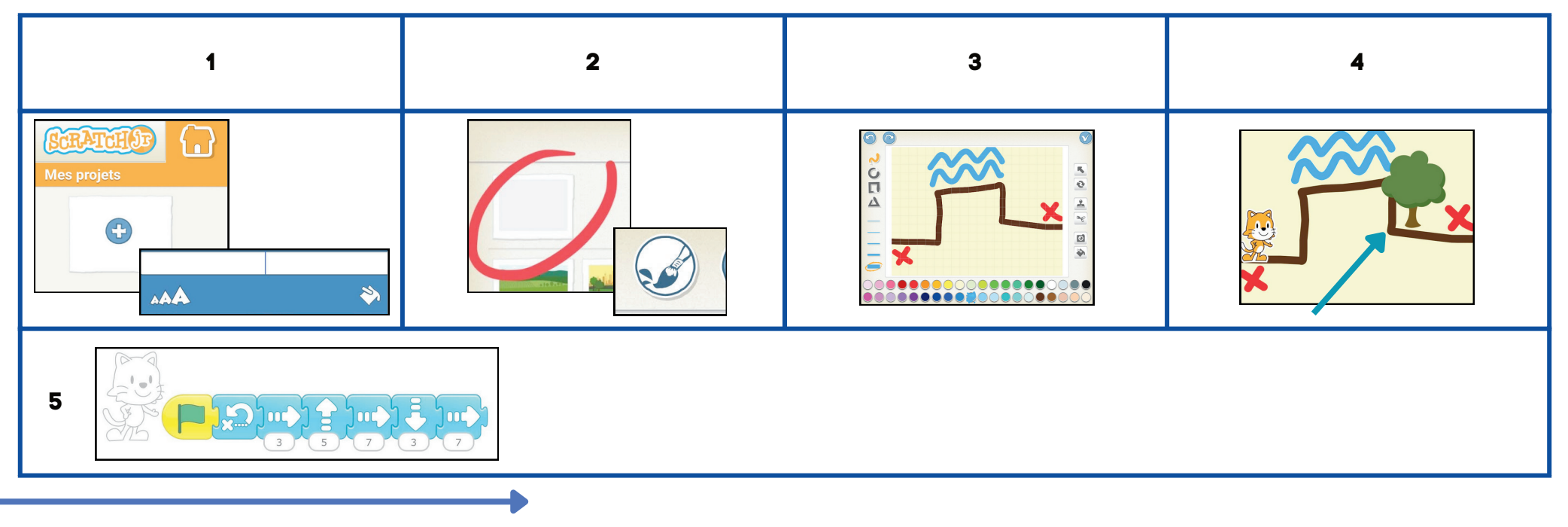

#### Mon bau sapin

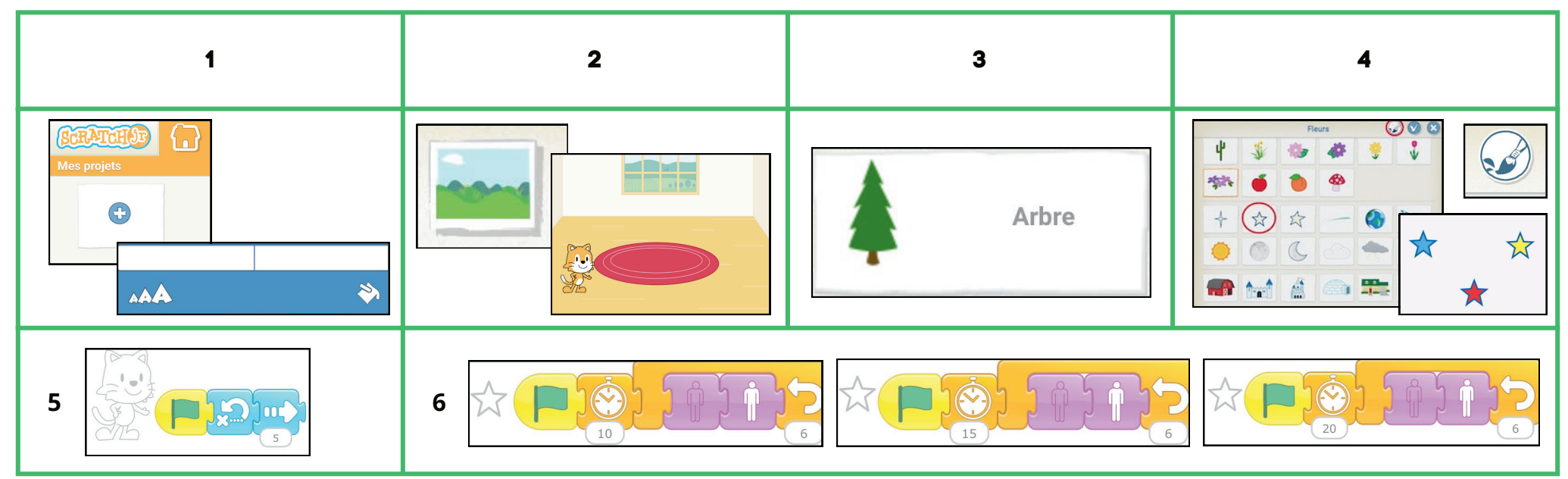

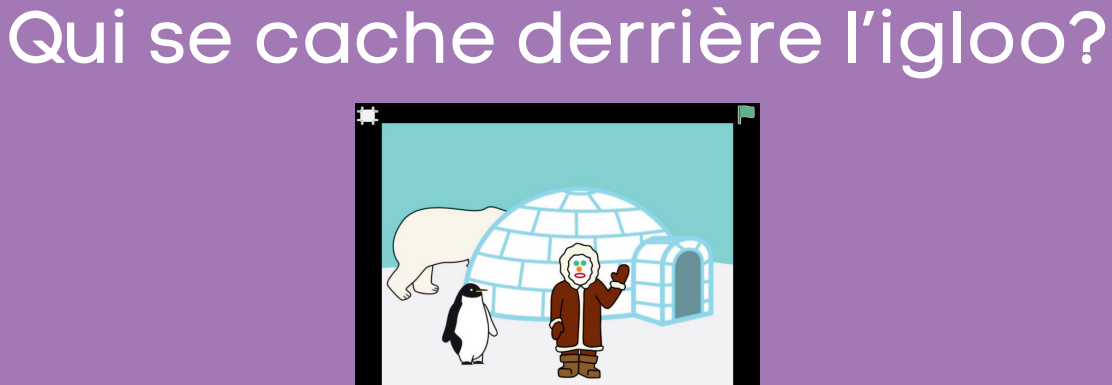

Intention : Créer une scène du Grand Nord.

Si le code QR ne fonctionne pas, rafraîchissez votre page ou recommencez!

# **Les grands défis**

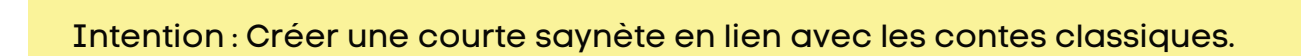

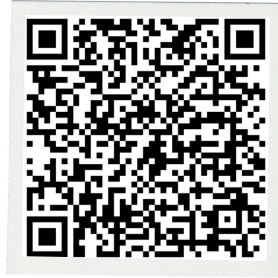

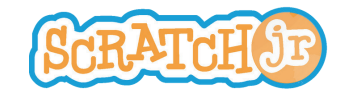

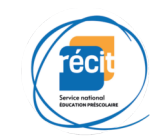

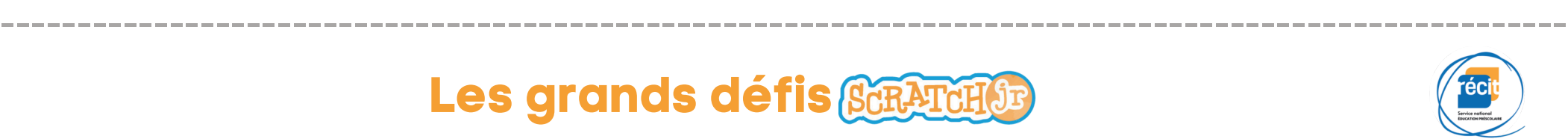

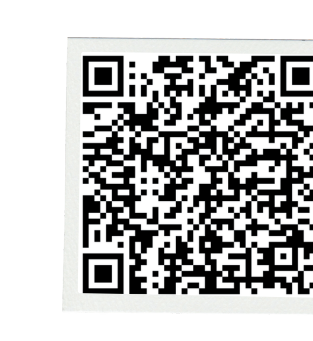

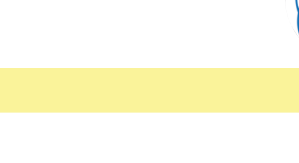

#### Qui se cache derrière l'igloo?

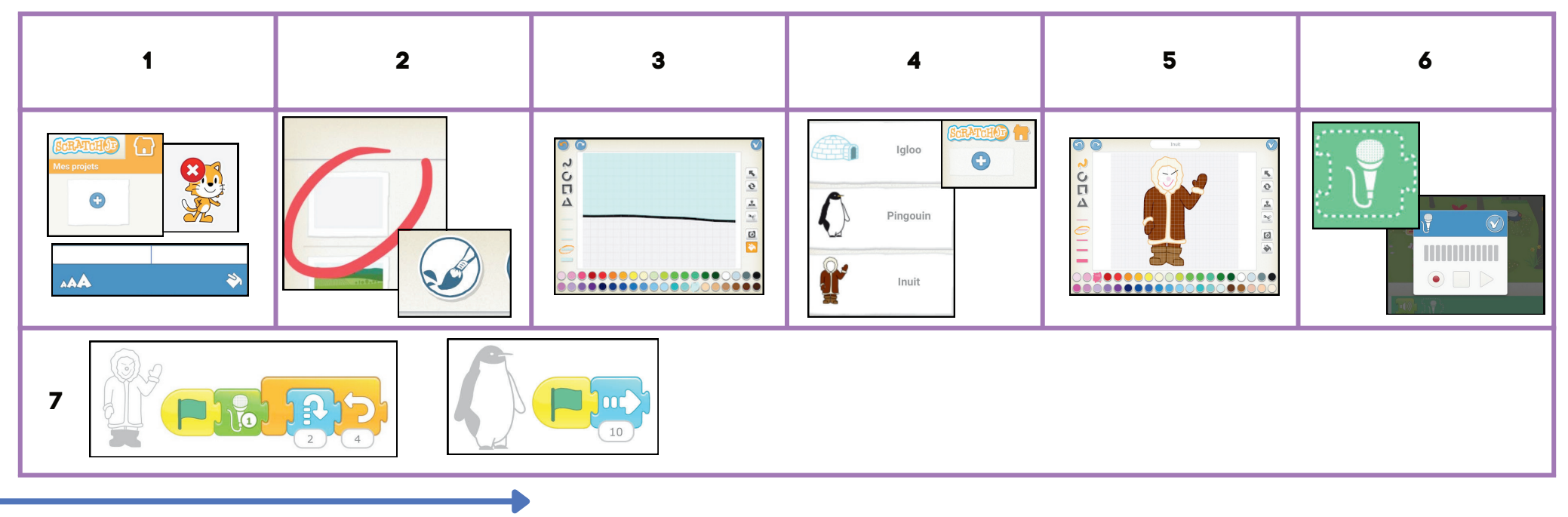

------------------------------------------------------------------------------------------------------

#### Il était une fois

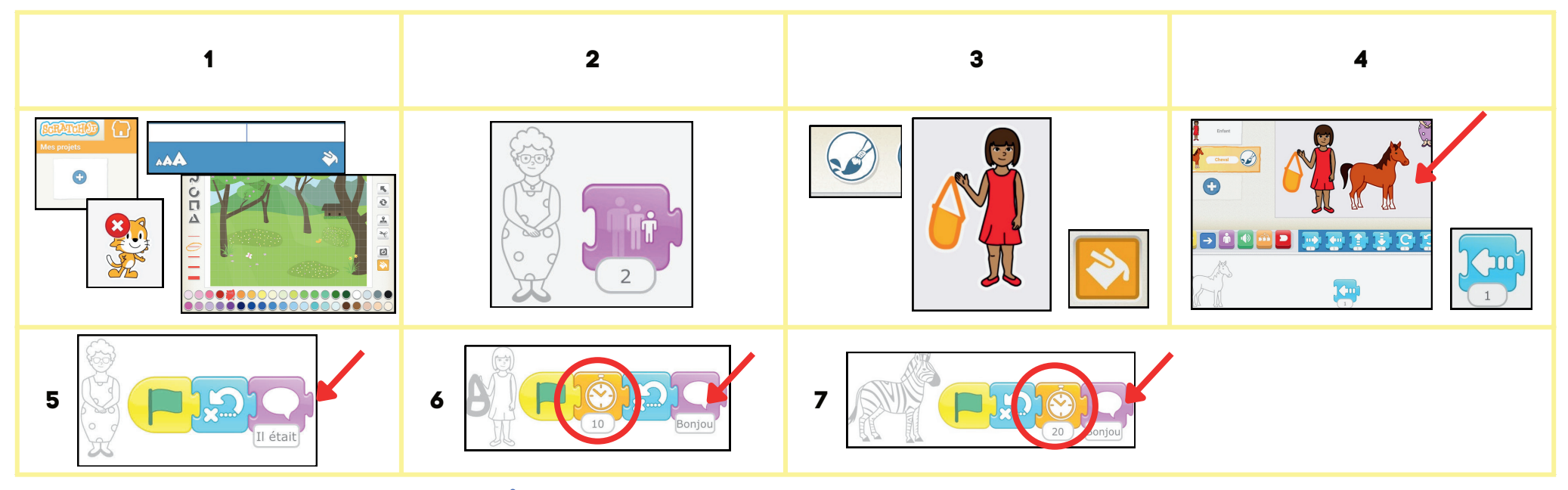

### Mon livre

Intention : Créer un livre de quatre pages maximum.

Si le code QR ne fonctionne pas, rafraîchissez votre page ou recommencez!

# **Les grands défis**

## La balade du dragon

Intention : Faire disparaître un dragon d'une scène et le faire apparaître dans l'autre.

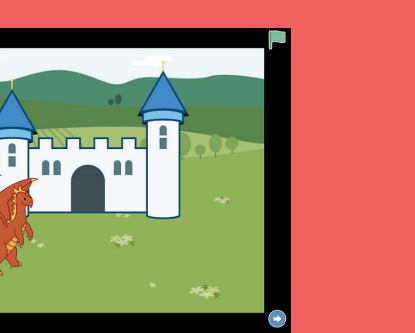

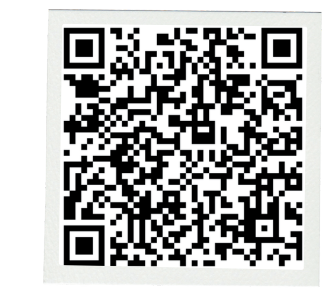

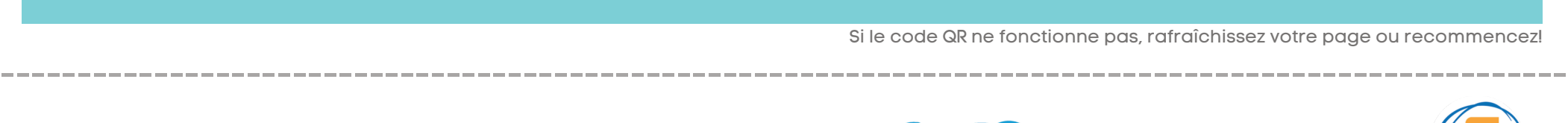

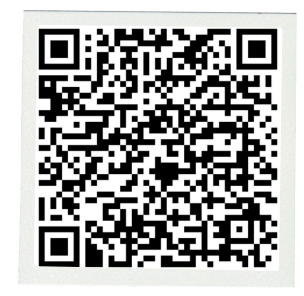

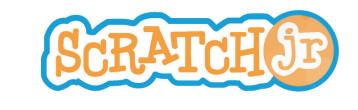

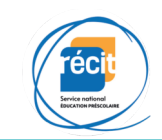

Mon livre

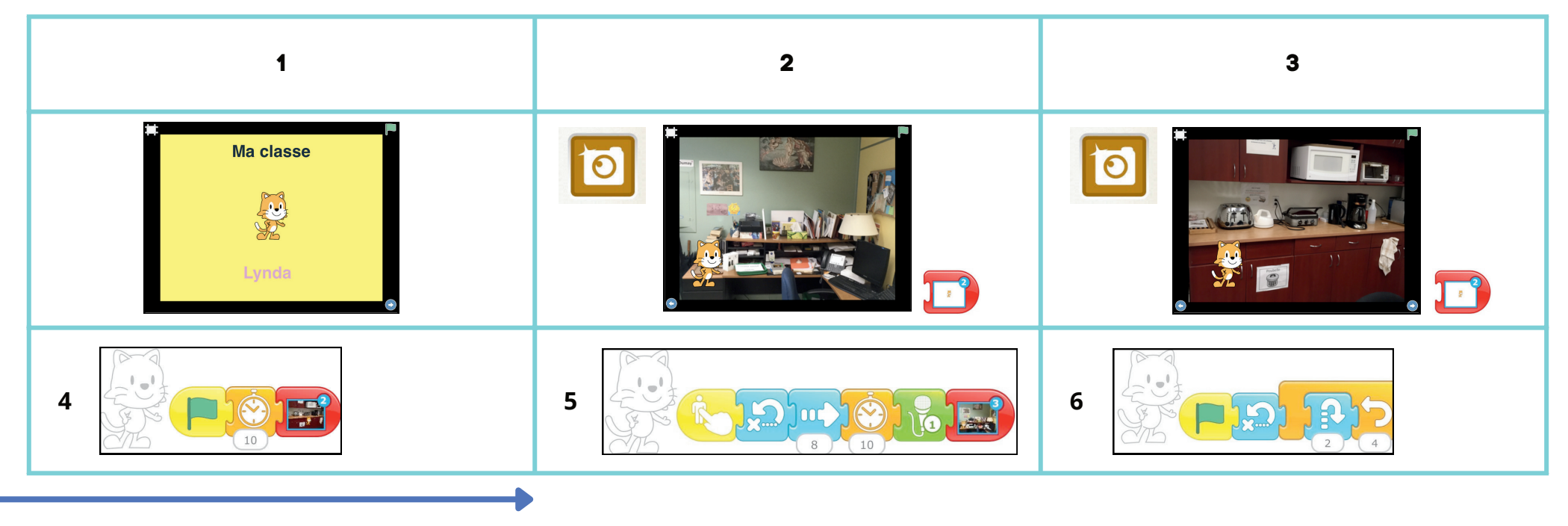

#### La balade du dragon

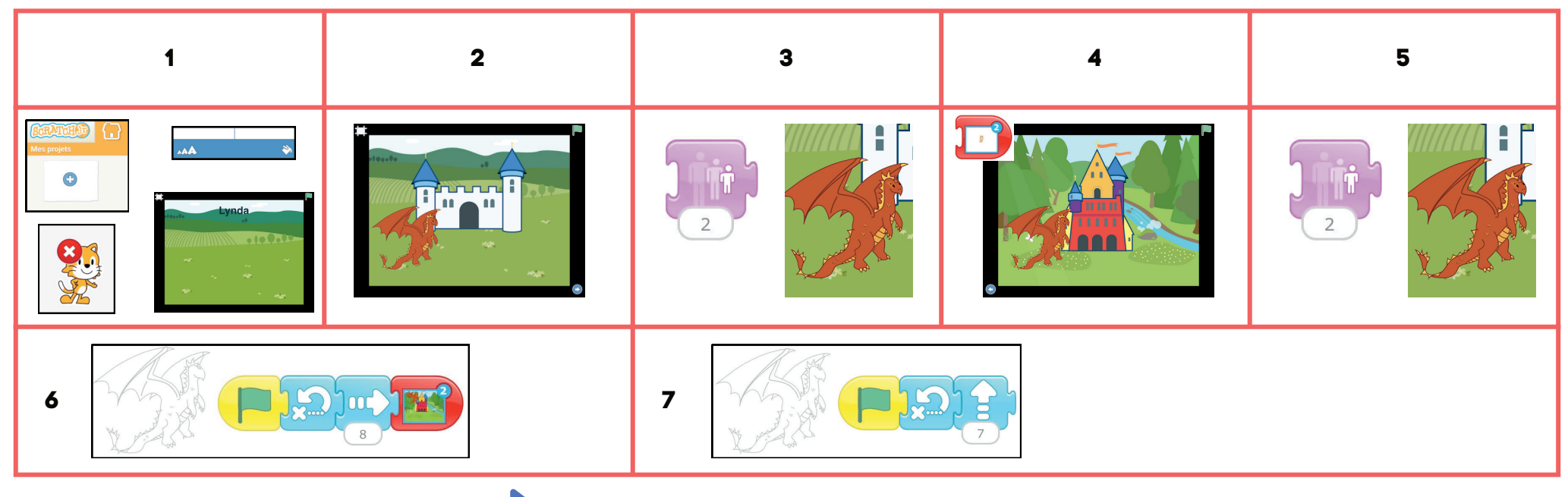

# Où es-tu Dino?

Intention : Dessiner un dinosaure et le faire apparaître dans une grotte.

Si le code QR ne fonctionne pas, rafraîchissez votre page ou recommencez!

# **Les grands défis**

------------------------------------------------------------------------------------------------------

# Je suis un super-héros

Intention : Se transformer en super-héros.

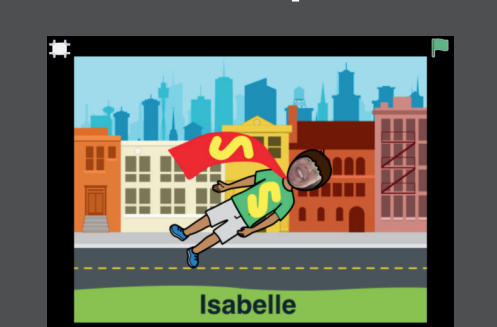

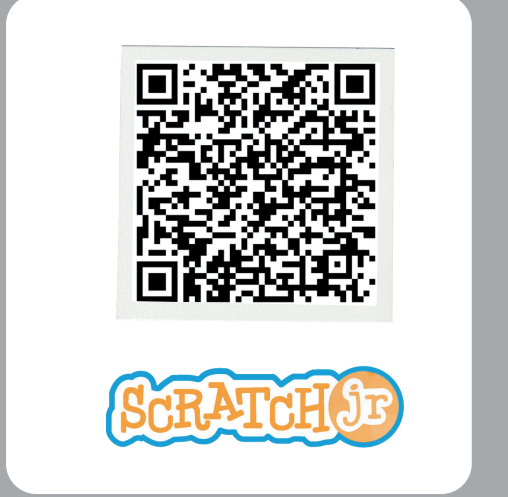

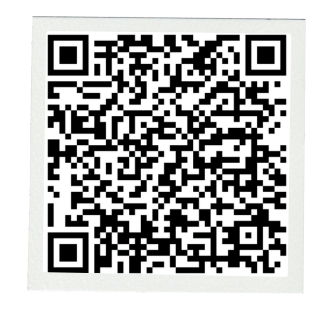

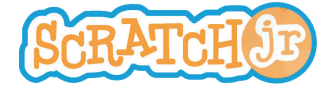

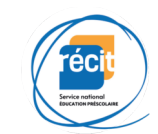

Où es-tu Dino?

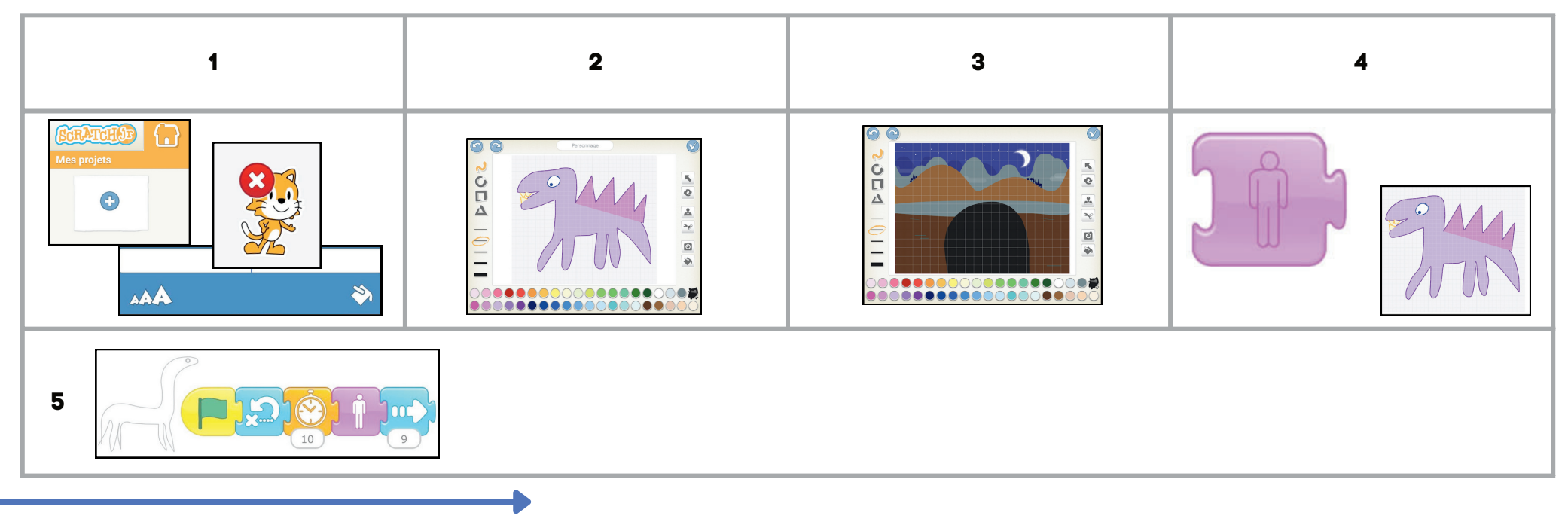

#### Je suis un super-héros

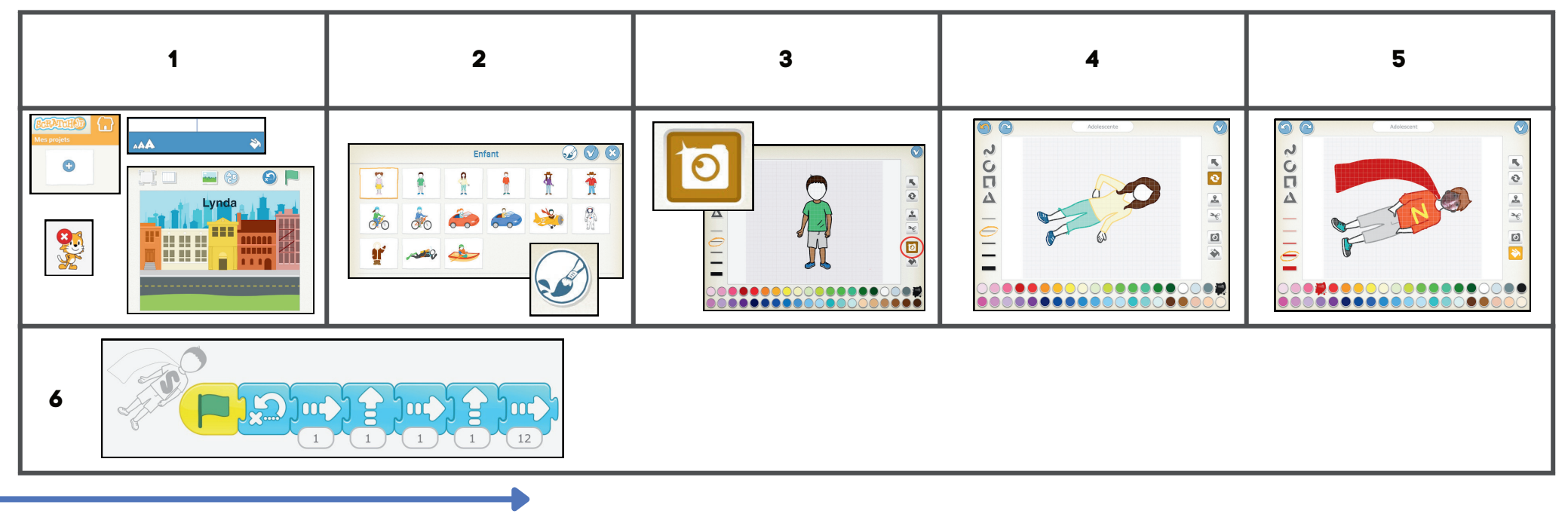

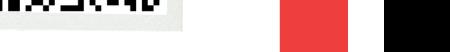

# Sous l'océan

Lynda

Intention : Créer une scène sous-marine avec un homme-grenouille et un poisson.

Si le code QR ne fonctionne pas, rafraîchissez votre page ou recommencez!

## **Les grands défis**

------------------------------------------------------------------------------------------------------

## Les points perdus

Intention : Créer une histoire à deux personnages animés.

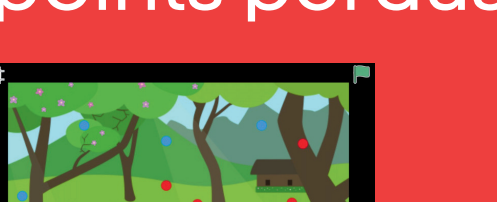

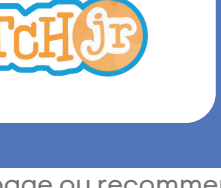

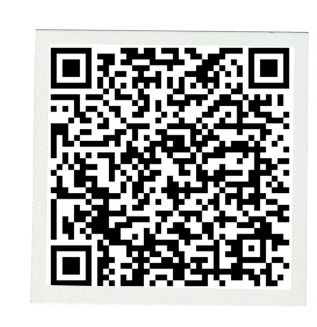

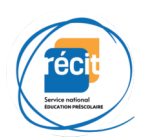

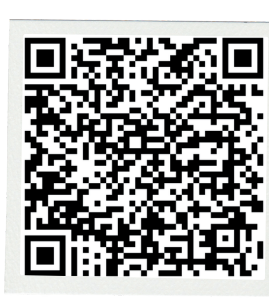

Sous l'océan

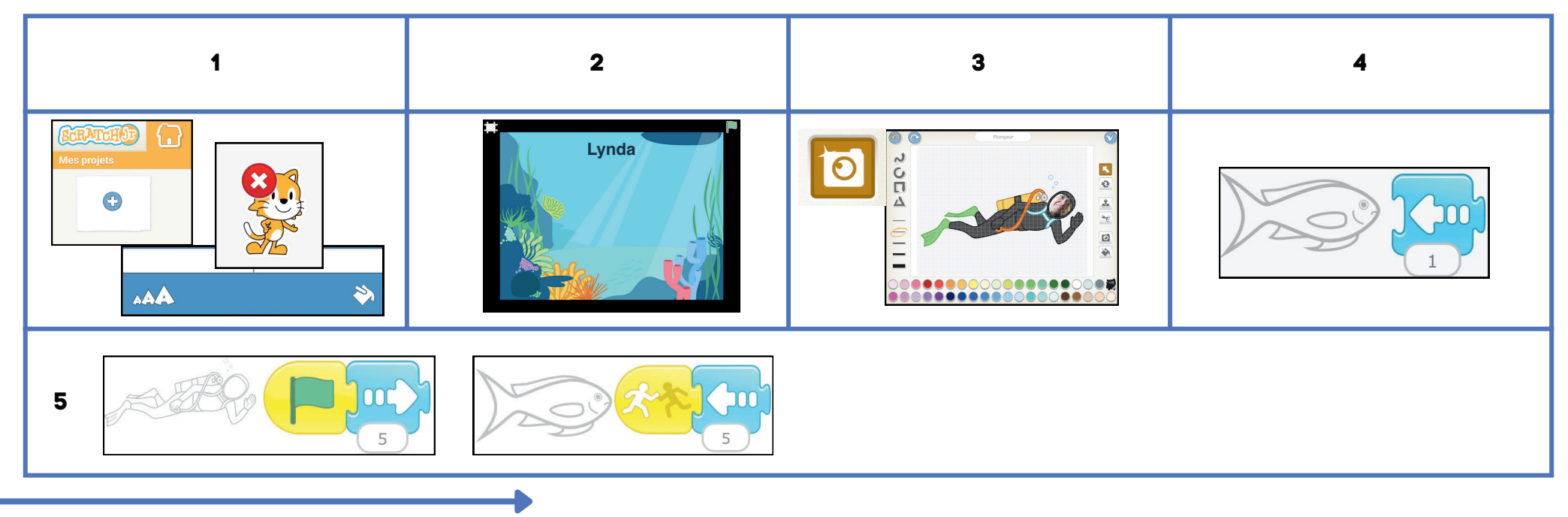

#### Les points perdus

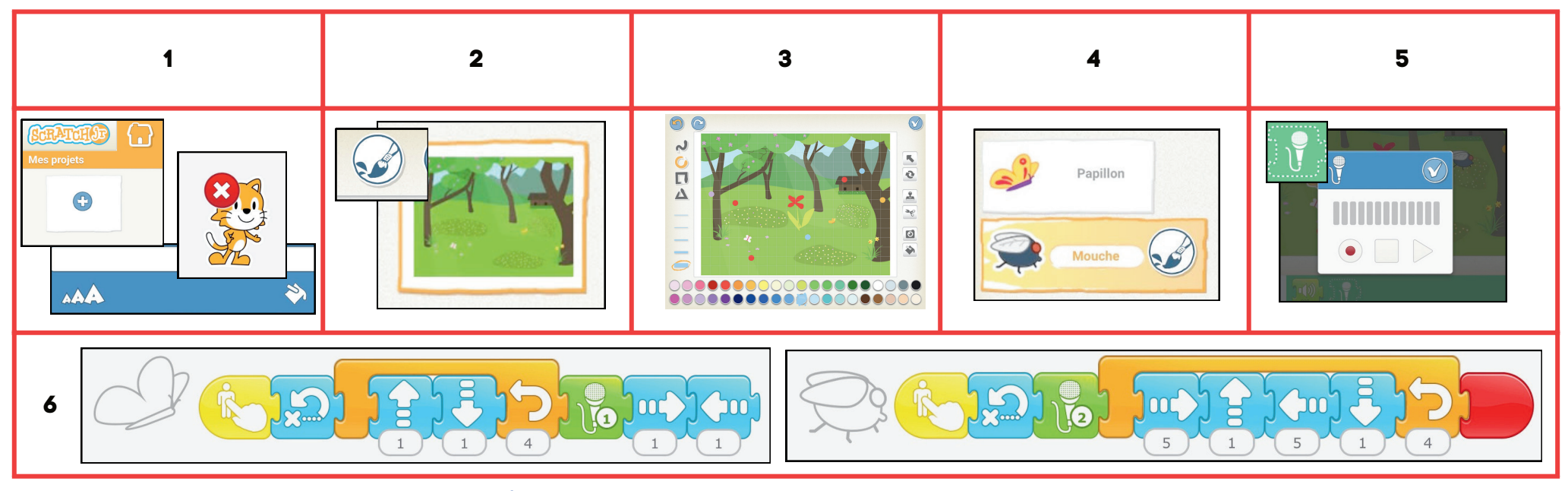

# Joyeuses Pâques!

**Isa** 

Intention : Créer une carte de souhaits animée pour la fête de Pâques.

Si le code QR ne fonctionne pas, rafraîchissez votre page ou recommencez!

### **Les grands défis**

# Perdu dans l'espace

Intention : Créer une saynète avec un astronaute et sa fusée.

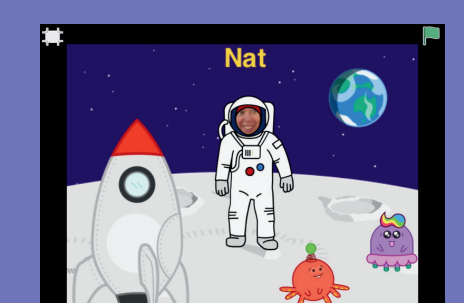

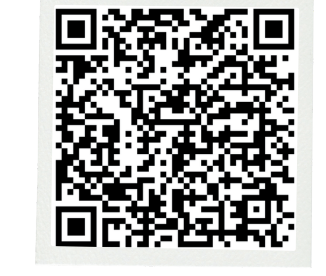

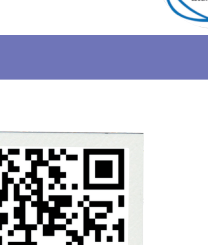

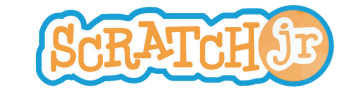

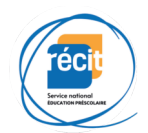

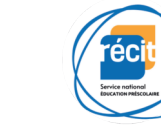

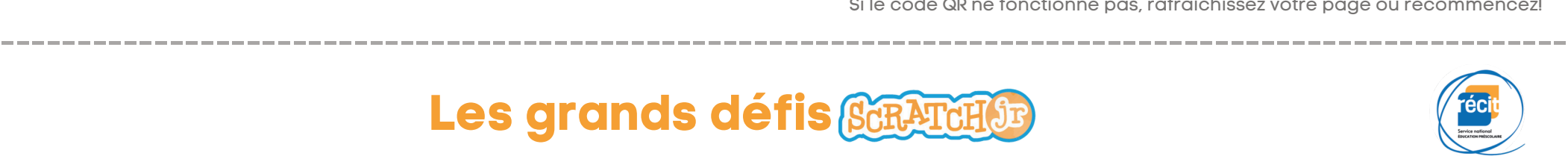

#### Joyeuses Pâques!

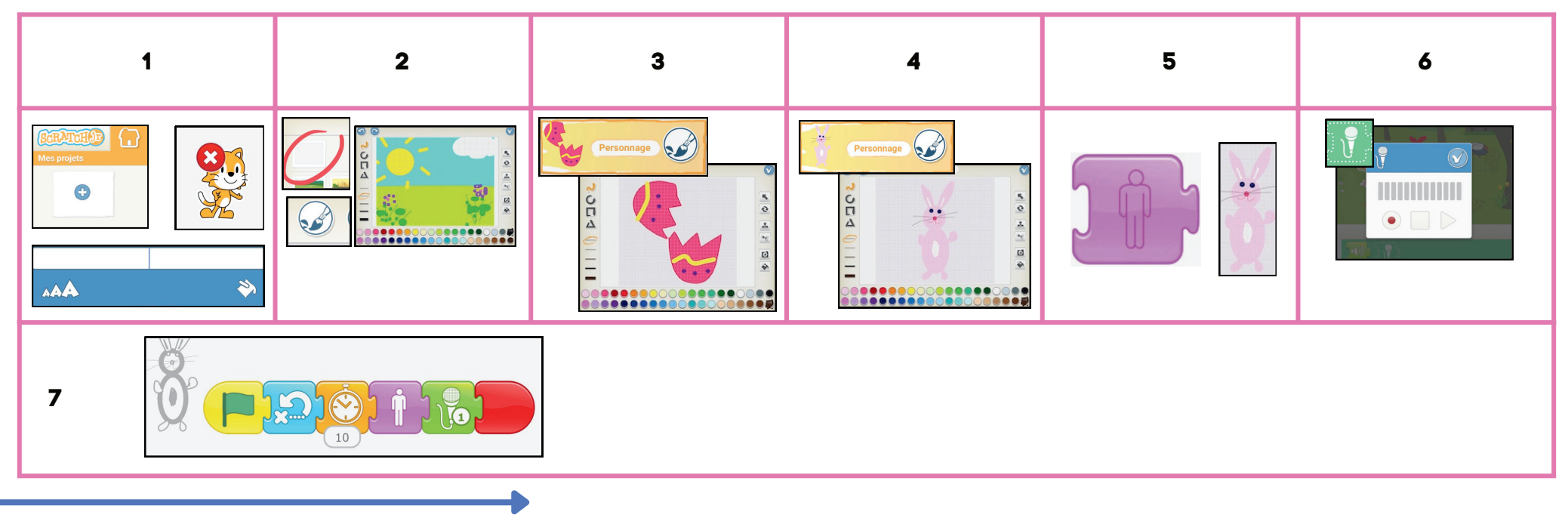

#### Perdu dans l'espace

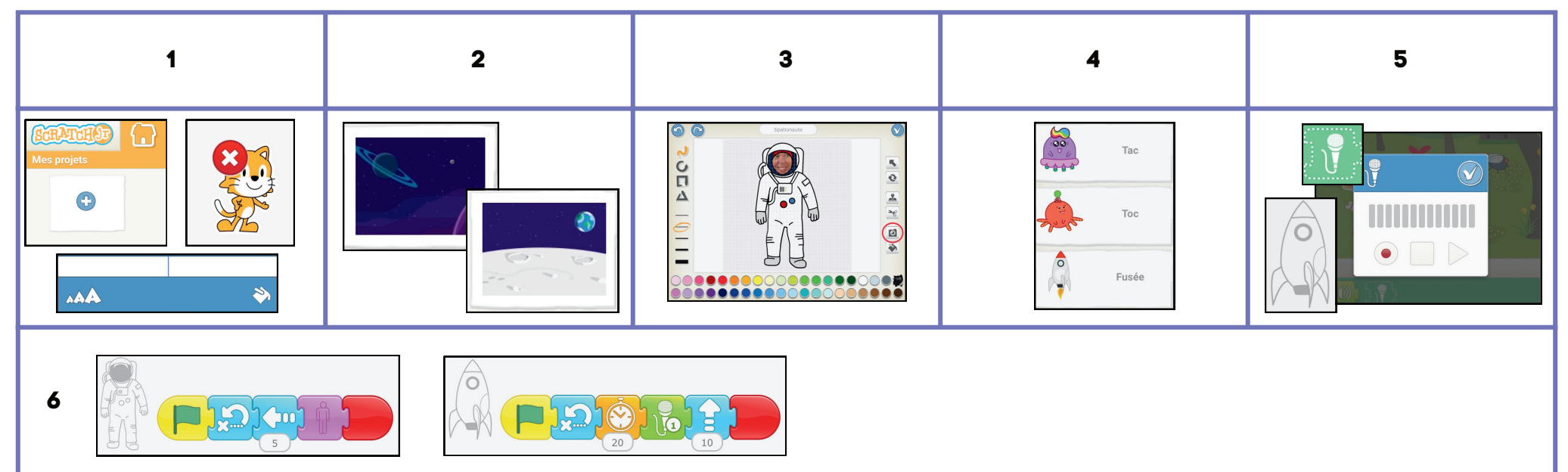

## C'est l'heure de rentrer!

Intention : Créer une saynète où Scratch fait entrer une famille d'animaux dans la ferme.

Si le code QR ne fonctionne pas, rafraîchissez votre page ou recommencez!

# **Les grands défis**

# Circulez!

Intention : Créer une saynète où des autos et des vélos se promènent.

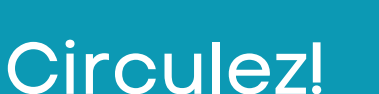

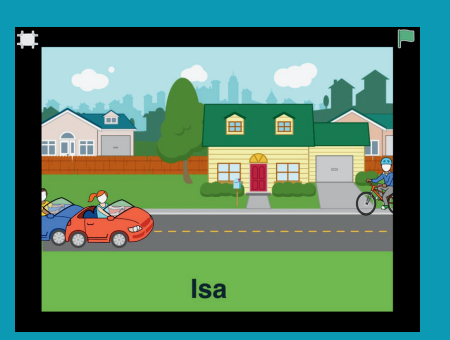

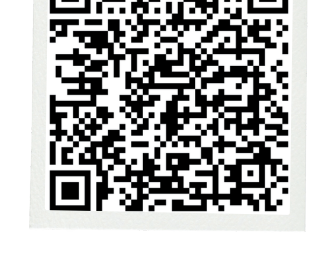

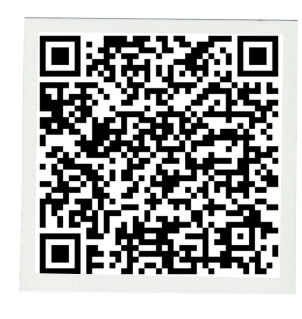

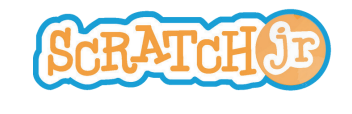

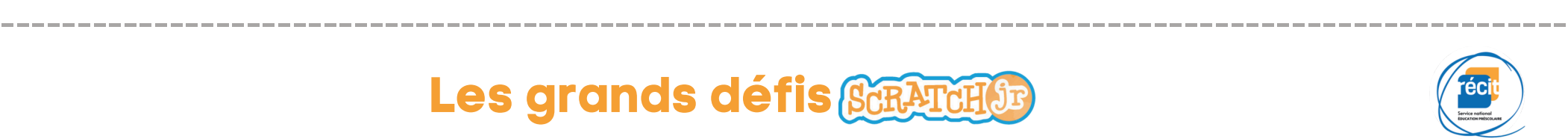

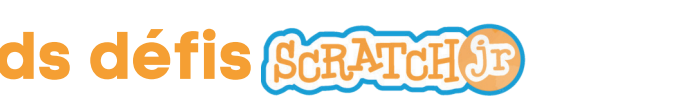

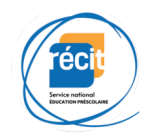

C'est l'heure de rentrer!

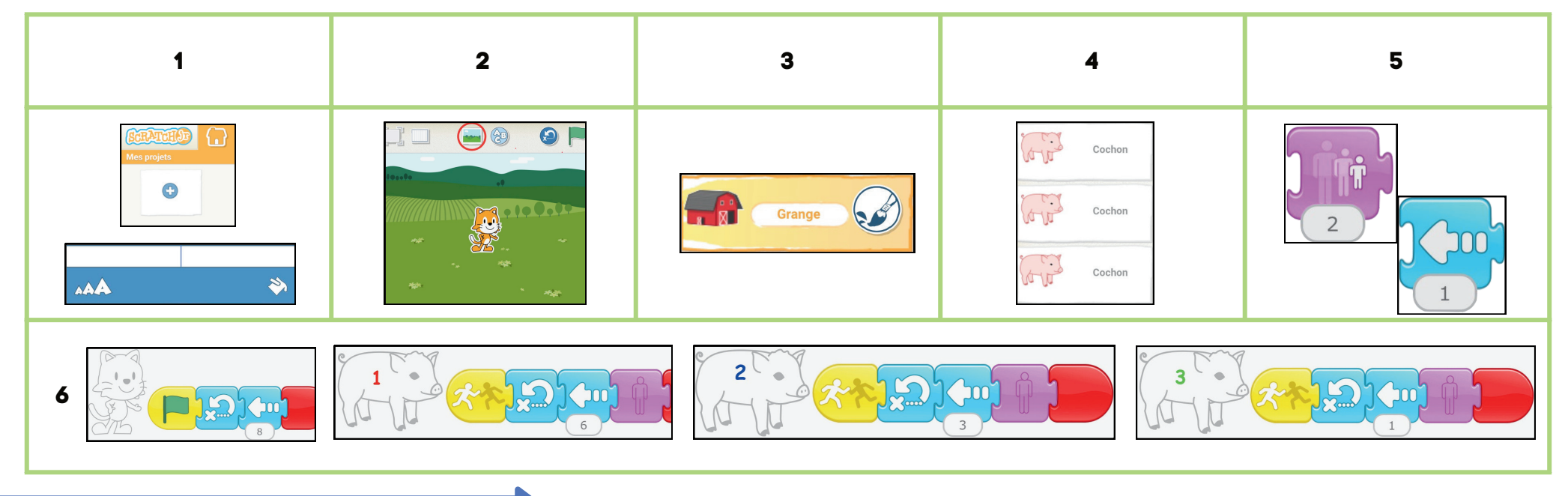

#### Circulez!

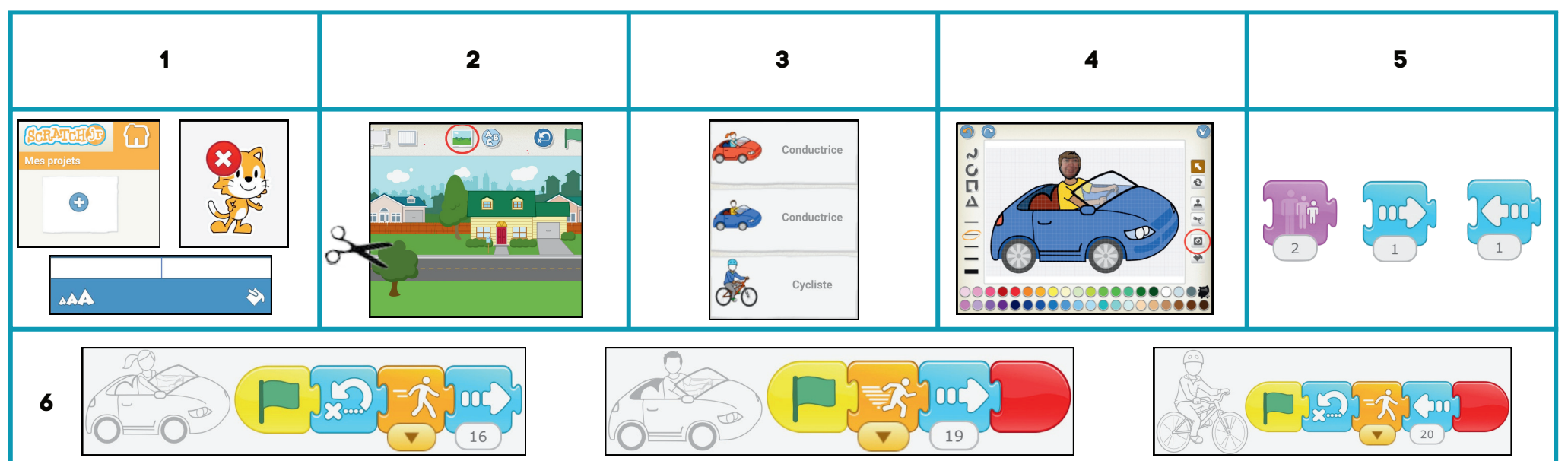

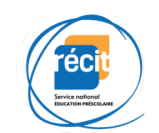

# Mon coeur bat pour toi

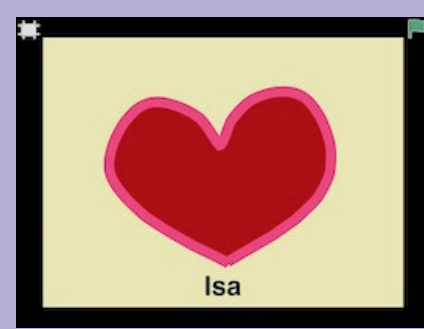

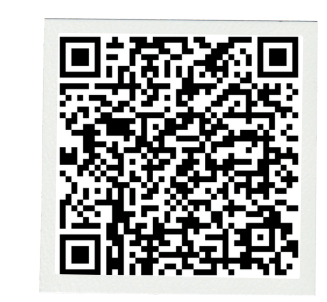

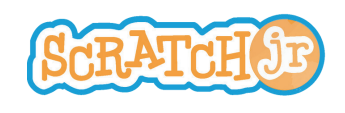

Intention : Créer une carte interactive pour déclarer son amour à papa et maman.

Si le code QR ne fonctionne pas, rafraîchissez votre page ou recommencez!

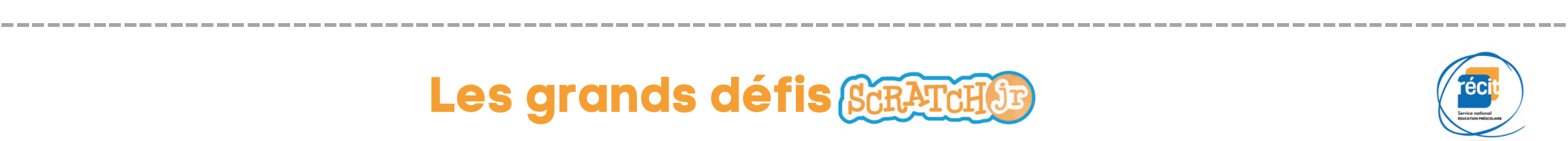

# **Les grands défis**

## Scratch joue au ballon-panier

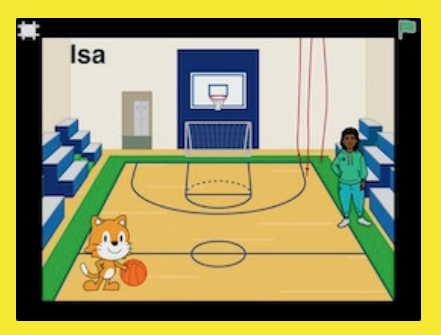

Intention : Créer une scène de jeu de ballon au gymnase.

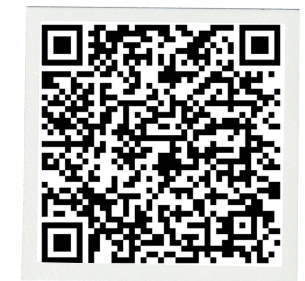

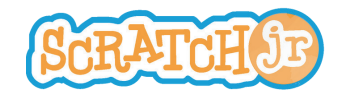

#### Mon coeur bat pour toi

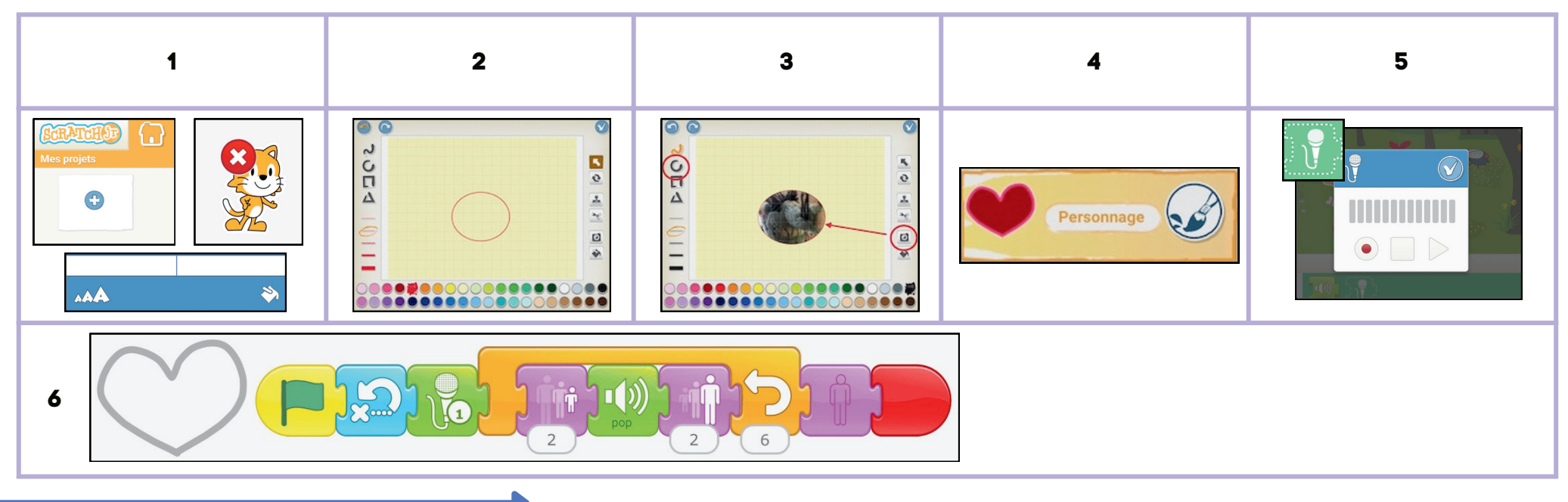

#### Panier!

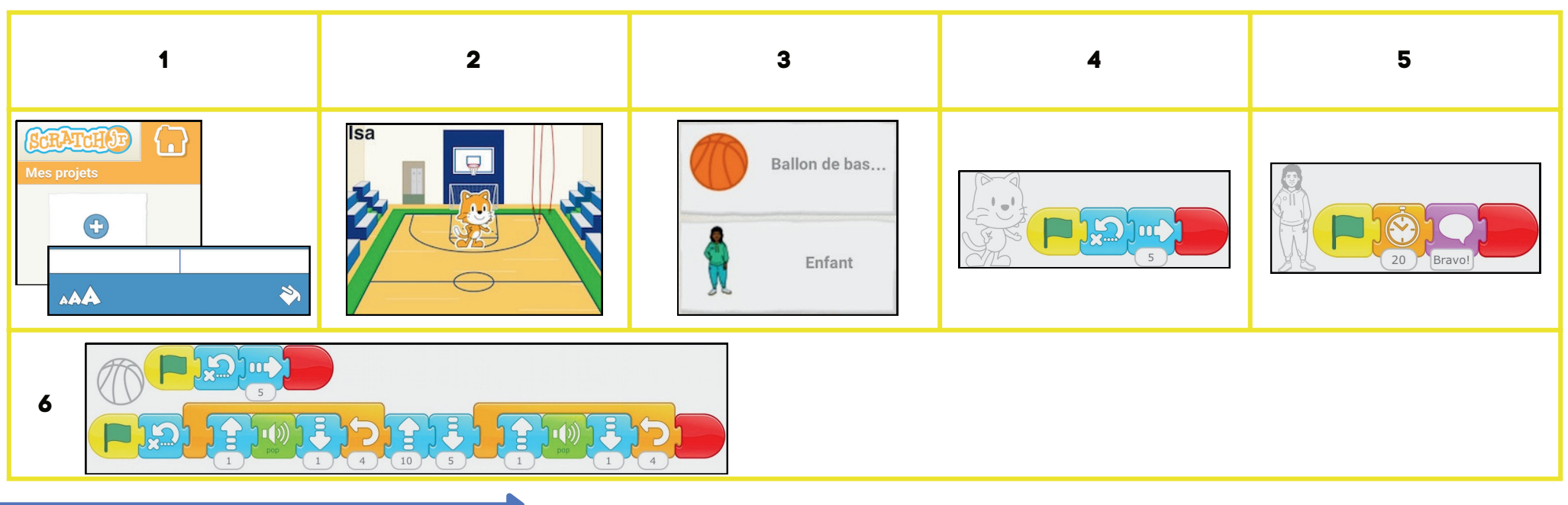